# **ГАОУ ВО «ДАГЕСТАНСКИЙ ГОСУДАРСТВЕННЫЙ УНИВЕРСИТЕТ НАРОДНОГО ХОЗЯЙСТВА»**

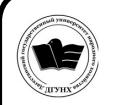

 ДОКУМЕНТ ПОДПИСАН ЭЛЕКТРОННОЙ ПОДПИСЬЮ

Сертификат: 00DDAA21EB96DCD5ECDD494784A037C099 Владелец: Бучаев Ахмед Гамидович Действителен: с 28.04.2023 до 21.07.2024

*Утверждены решением Ученого совета, протокол № 11от 06 июня 2023 г.*

# **КАФЕДРА «ИНФОРМАЦИОННЫЕ СИСТЕМЫ И ПРОГРАММИРОВАНИЕ»**

# **ОЦЕНОЧНЫЕ МАТЕРИАЛЫ**

# **ПО ДИСЦИПЛИНЕ «МОДЕЛИРОВАНИЕ ЭКОНОМИЧЕСКИХ ПРОЦЕССОВ И СИСТЕМ»**

# **НАПРАВЛЕНИЕ ПОДГОТОВКИ – 09.03.03 «ПРИКЛАДНАЯ ИНФОРМАТИКА»,**

# **ПРОФИЛЬ «ИНФОРМАЦИОННЫЕ СИСТЕМЫ В ЭКОНОМИКЕ»**

# **УРОВЕНЬ ВЫСШЕГО ОБРАЗОВАНИЯ - БАКАЛАВРИАТ**

**Махачкала – 2023**

# **УДК: 519.876.5 ББК: 22.18**

#### **А 50**

**Составитель –** Магомедов Курбан Ахмедович, доктор технических наук, профессор кафедры «Информационные системы и программирование» ДГУНХ. **Внутренний рецензент:** Якубов Амучи Загирович, кандидат физико-математических наук, доцент кафедры «Информационные системы и программиро-

вание» ДГУНХ.

**Внешний рецензент:** Ибрагимов Мурад Гаджиевич, кандидат физико-математических наук, доцент кафедры высшей алгебры и геометрии Дагестанского государственного университета

**Представитель работодателя:** Сайидахмедов Сайидахмед Сергеевич, генеральный директор компании «Текама»

*Оценочные материалы по дисциплине «Моделирование экономических процессов и систем» разработаны в соответствии с требованиями федерального государственного образовательного стандарта высшего образования по направлению подготовки 09.03.03«Прикладная информатика», утвержденного приказом Министерства образования и науки Российской Федерации от 19 сентября 2017 г., № 922, в соответствии с приказом от 06 апреля 2021г., № 245 «Об утверждении Порядка организации и осуществления образовательной деятельности по образовательным программам высшего образования – программам бакалавриата, программам специалитета, программам магистратуры».*

Оценочные материалы по дисциплине «Моделирование экономических процессов и систем» размещены на официальном сайте [www.dgunh.ru](http://www.dgunh.ru/)

Магомедов К.А. Оценочные материалы по дисциплине «Моделирование экономических процессов и систем» для направления подготовки 09.03.03 «Прикладная информатика», профиль «Информационные системы в экономике». – Махачкала: ДГУНХ, 2023. - 65 с.

Рекомендованы к утверждению Учебно-методическим советом ДГУНХ 05 июня 2023 г.

Рекомендованы к утверждению руководителем основной профессиональной образовательной программы высшего образования – программы бакалавриата по направлению подготовки 09.03.03 Прикладная информатика, профиль «Информационные системы в экономике», к.э.н., доцентом Раджабовым К.Я.

Одобрены на заседании кафедры «Прикладная математика и информационные технологии» 31 мая 2023 г., протокол №10.

# **СОДЕРЖАНИЕ**

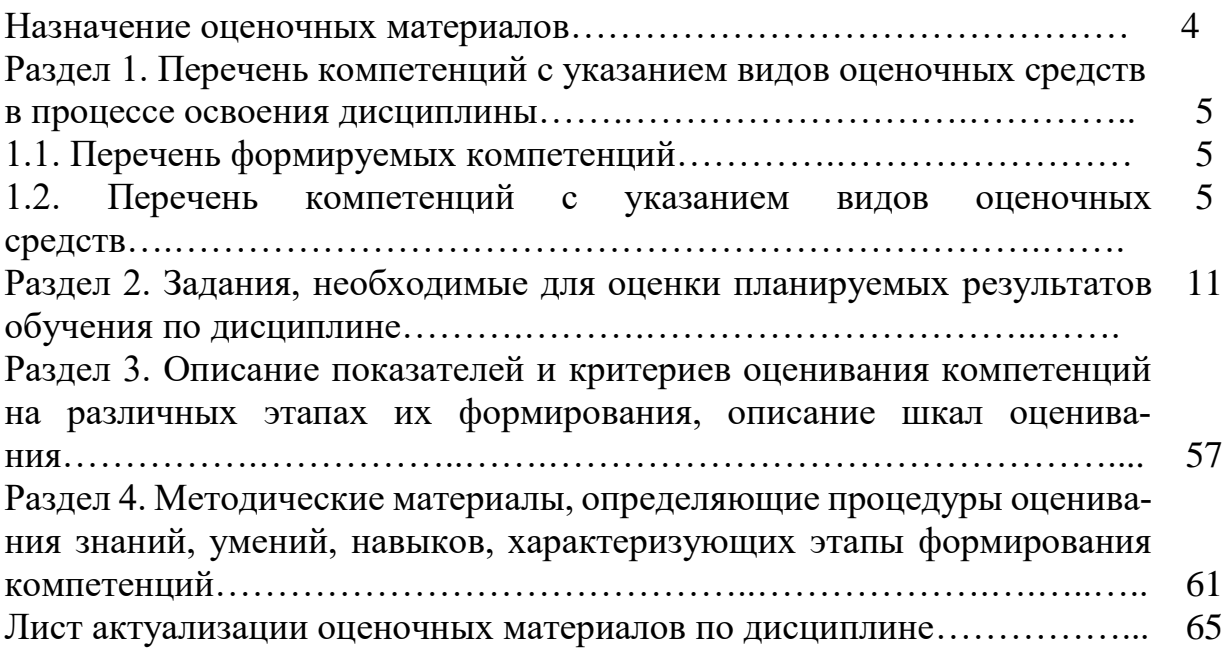

#### Назначение оценочных материалов

Оценочные материалы для текущего контроля успеваемости (оценивания хода освоения дисциплины) для проведения промежуточной аттестации (оценивания промежуточных и окончательных результатов обучения по дисциплине) обучающихся по дисциплине «Моделирование экономических процессов и систем» на соответствие их учебных достижений поэтапным требованиям образовательной программы высшего образования 09.03.03 «Прикладная информатика», профиль «Информационные системы в экономике».

Оценочные материалы по дисциплине «Моделирование экономических процессов и систем» включают в себя: перечень компетенций с указанием этапов их формирования в процессе освоения ОП ВО; описание показателей и критериев оценивания компетенций на различных этапах их формирования, описание шкал оценивания; типовые контрольные задания или иные материалы, необходимые для оценки знаний, умений, навыков и (или) опыта деятельности, характеризующих этапы формирования компетенций в процессе освоения ОПОП; методические материалы, определяющие процедуры оценивания знаний, умений, навыков и (или) опыта деятельности, характеризующих этапы формирования компетенций.

Оценочные материалы сформированы на основе ключевых принципов оценивания:

- валидности: объекты оценки должны соответствовать поставленным целям обучения;

- надежности: использование единообразных стандартов и критериев для оценивания достижений;

- объективности: разные студенты должны иметь равные возможности добиться успеха.

Основными параметрами и свойствами оценочных материалов являются:

- предметная направленность (соответствие предмету изучения конкретной учебной дисциплины);

- содержание (состав и взаимосвязь структурных единиц, образующих содержание теоретической и практической составляющих учебной дисциплины);

- объем (количественный состав оценочных материалов);

- качество оценочных материалов в целом, обеспечивающее получение объективных и достоверных результатов при проведении контроля с различными целями.

### **РАЗДЕЛ 1. Перечень компетенций с указанием этапов их формирования в процессе освоения дисциплины**

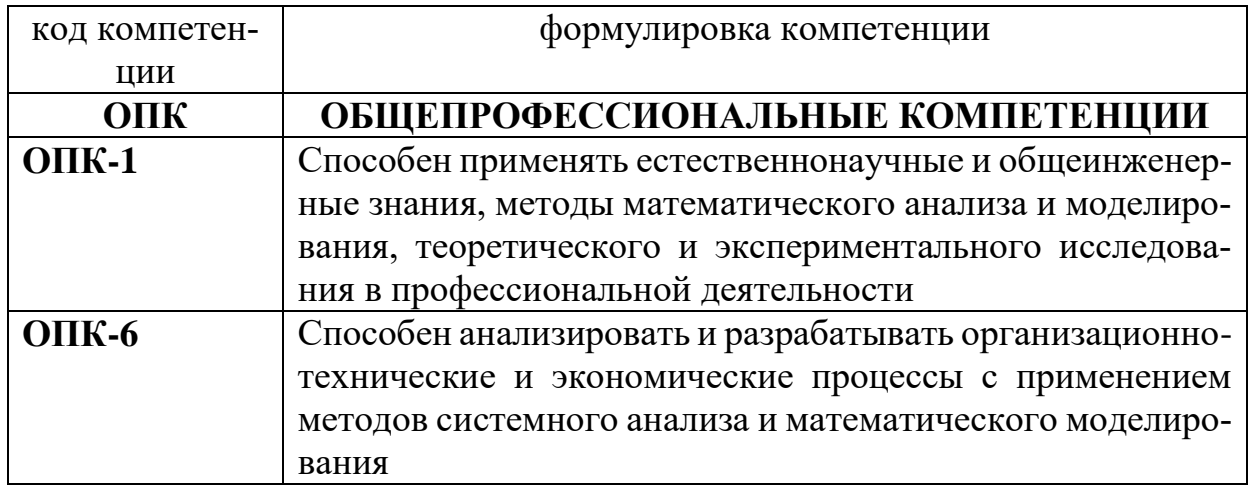

# **1.1 Перечень формируемых компетенций**

## **1.2. Перечень компетенций с указанием видов оценочных средств**

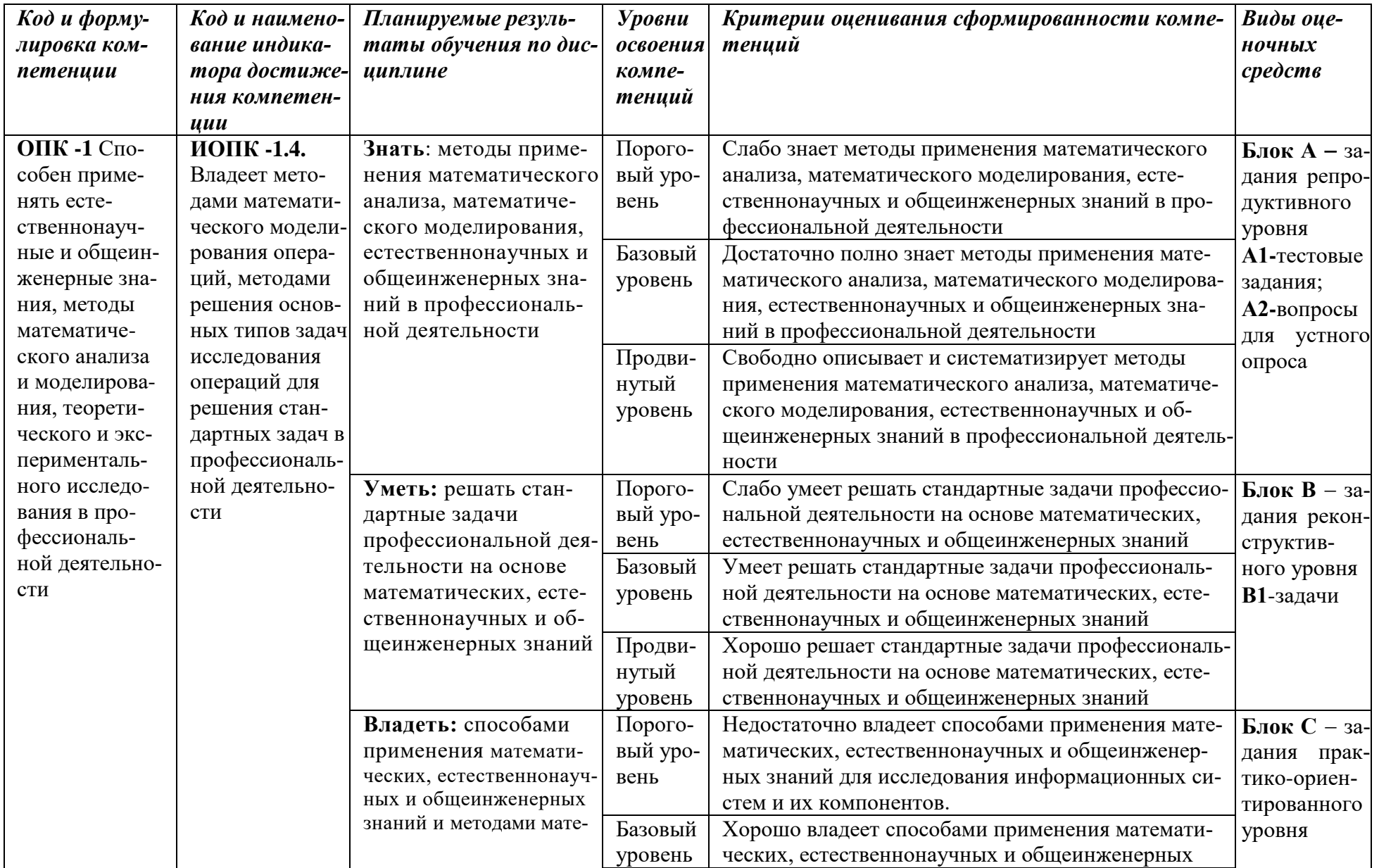

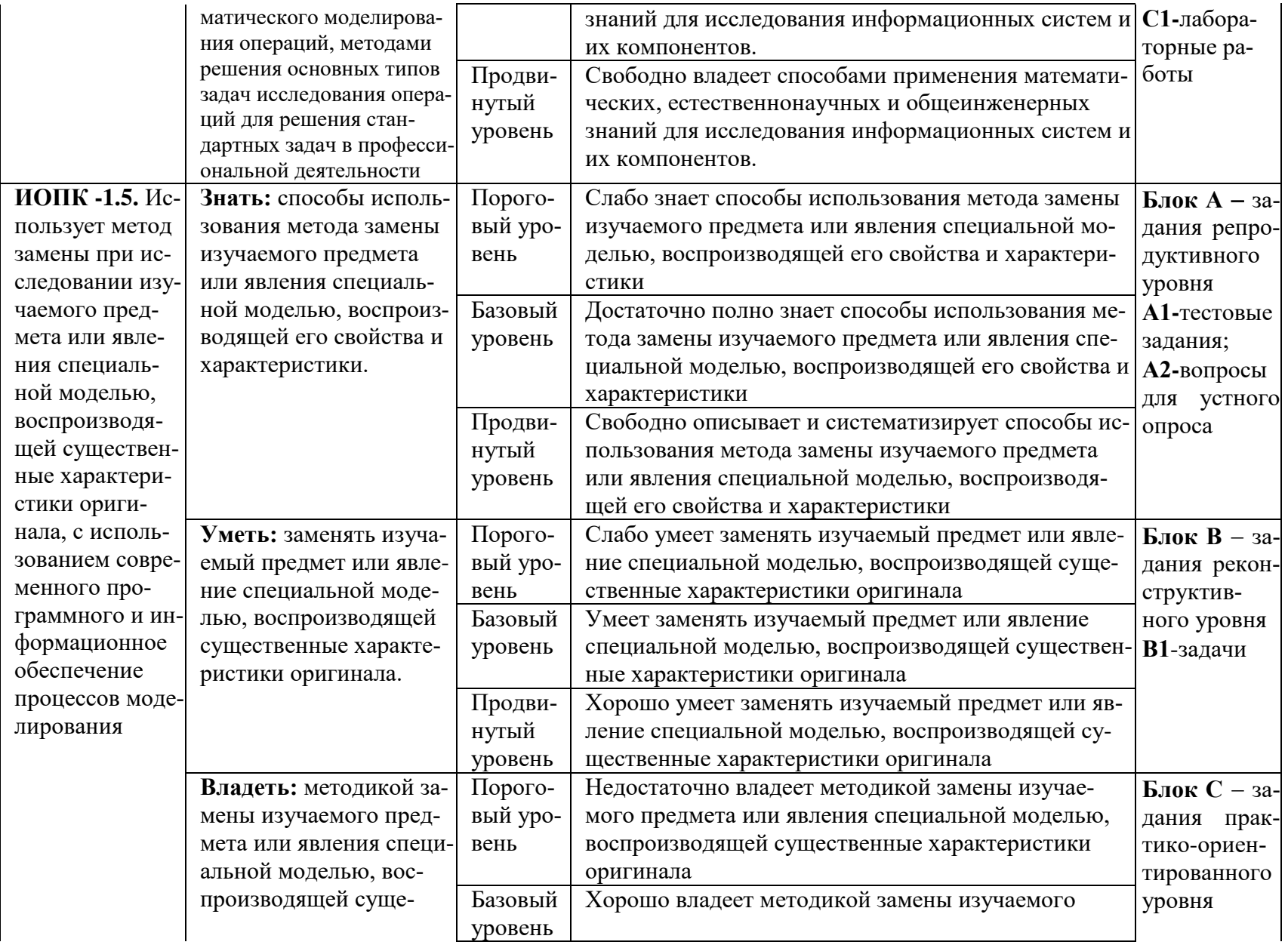

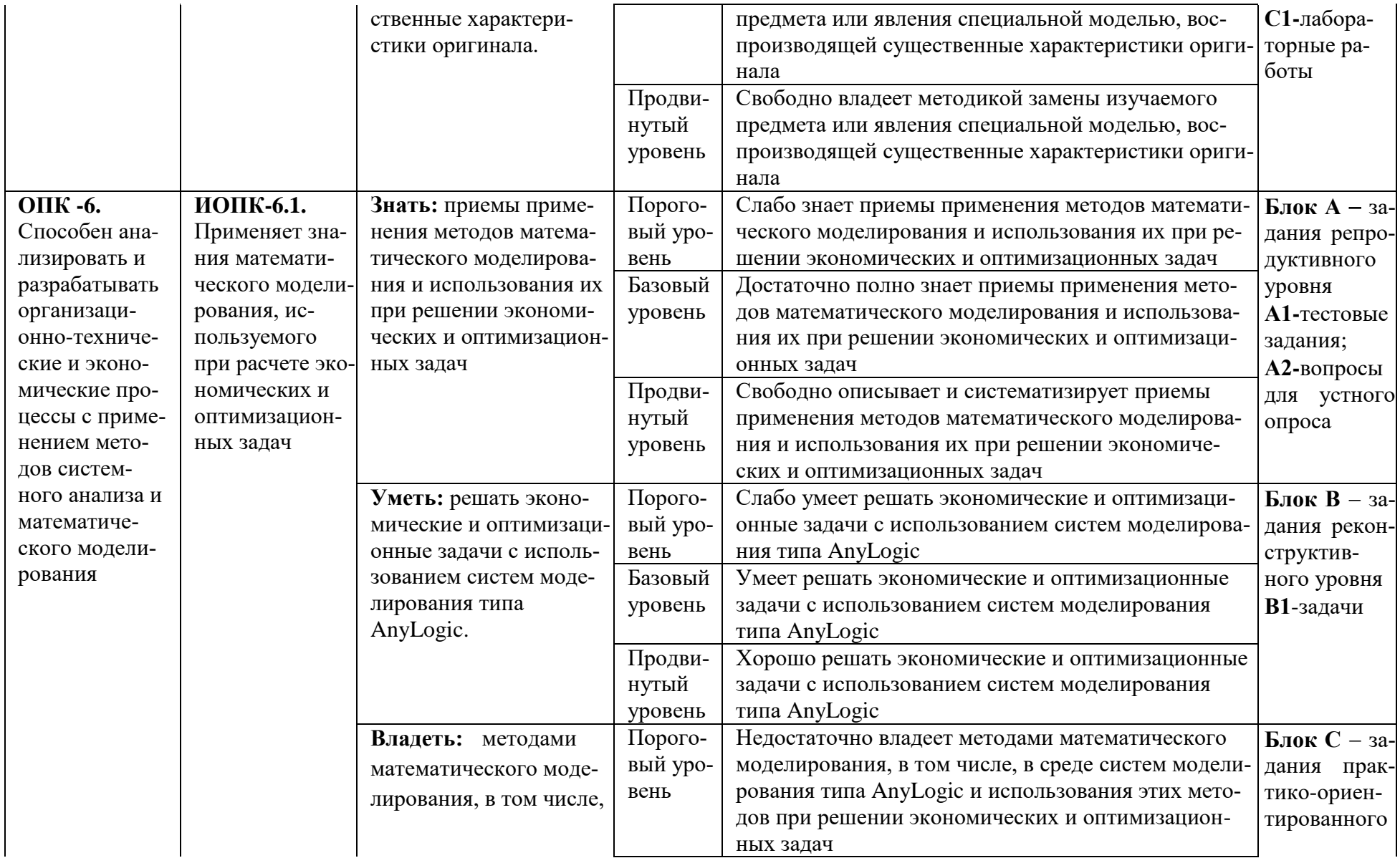

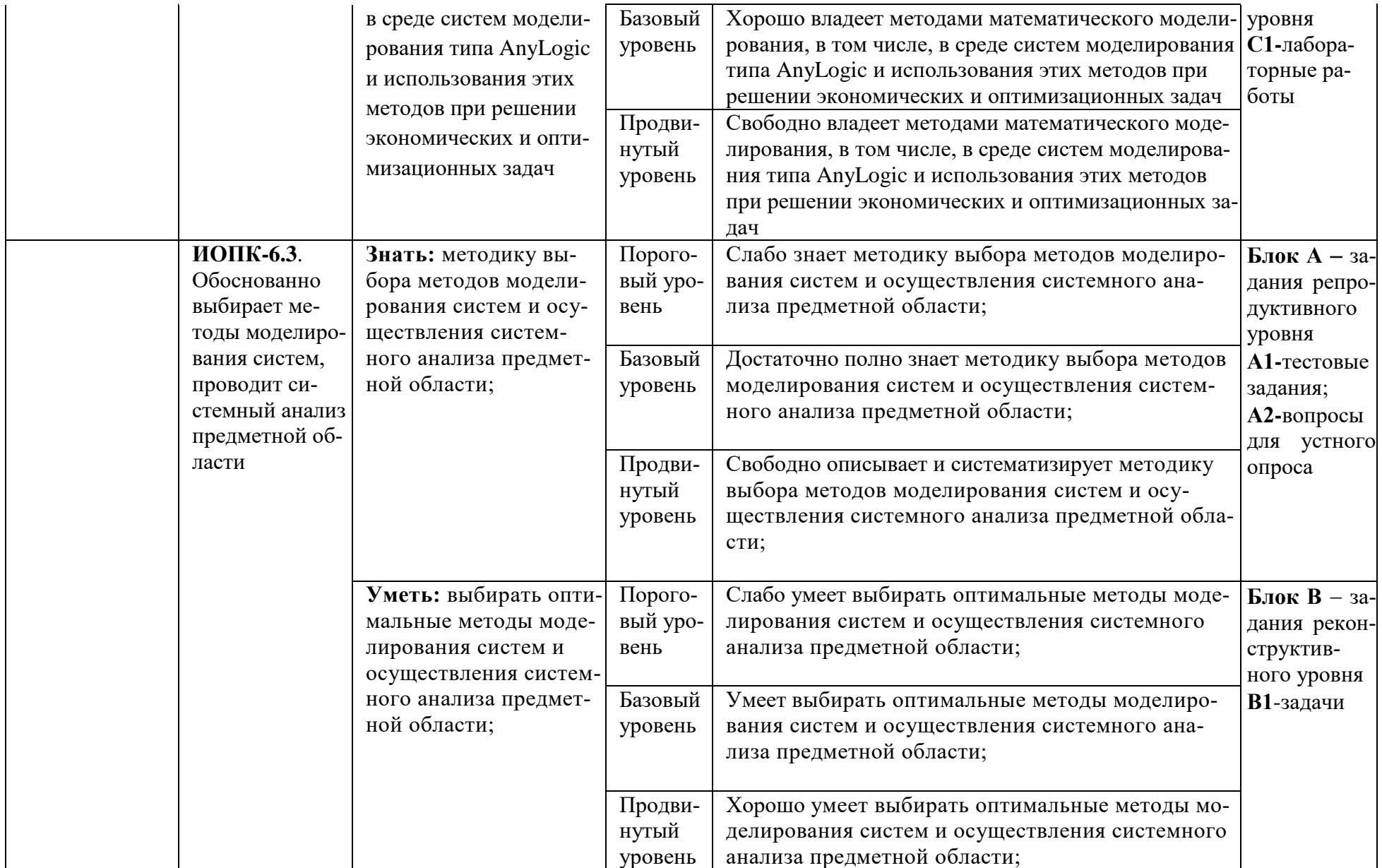

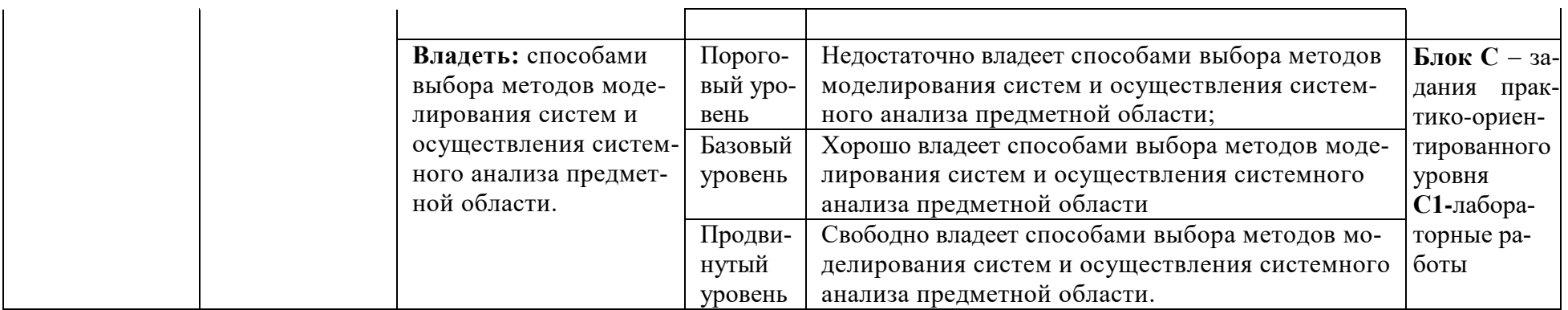

#### РАЗДЕЛ 2. Задания, необходимые для оценки планируемых результатов обучения по дисциплине

Для проверки сформированности компетенции ОПК-1: Способен применять естественнонаучные и общеинженерные знания, методы математического анализа и моделирования, теоретического и экспериментального исследования в профессиональной деятельности:

#### ИОПК -1.4. Владеет методами математического моделирования операций, методами решения основных типов задач исследования операций для решения стандартных задач в профессиональной деятельности

#### Блок А. Задания репродуктивного уровня («знать»)

#### А.1 Тестовые задания

Как повысить точность статистического моделирования?

- а. уменьшив разброс вероятности при генерации псевдослучайных чисел
- **b.** увеличив количество опытов
- с. увеличив количество элементов

Каким методом представляется имитационное моделирование?

- а. универсальным
- **b.** точным
- с. качественным
- d. численным

Что требуется для нахождения объективных и устойчивых характеристик процесса при статистическом моделировании?

- а. одинарное воспроизведение процесса
- b. многократное воспроизведение процесса, с последующей статистической обработкой полученных данных
- с. многократное воспроизведение процесса, с последующей статической обработкой полученных данных

Как называются модели, в которых предполагается отсутствие всяких случайных воздействий и их элементы (элементы модели) достаточно точно установпены?

- а статические
- **b.** детерминированные
- с. дискретные
- d. динамические

#### Какая функция равномерного распределения существует?

а. дифференциальная и интегральная функции

- b. только интегральная функция
- с. только дифференциальная функция

Что такое регулярный поток?

- а. если события следуют одно за другим через определенные равные промежутки времени
- b. если для любых двух непересекающихся участков времени число событий, попадающих на один из них, не зависит от того, сколько событий попало на другой

В каком потоке отсутствует последействие? Каким свойством обладает этот поток?

- а. если события следуют одно за другим через определенные равные промежутки времени
- b. если для любых двух непересекающихся участков времени число событий, попадающих на один из них, не зависит от того, сколько событий попало на другой

Как называется стационарный ординарный поток заявок без последействия?

- а. простейшим или пуассоновским
- b. неоднородным или нестационарным
- с. неоднородным или стационарным

Какими свойствами обладает простейший поток?

- а. стационарности, ординарности, отсутствием последействия
- b. стационарности, неординарности, отсутствием последействия
- с. не стационарности, ординарности, отсутствием последействия

По какому закону распределены интервалы времени между событиями в простейшем потоке?

- а. Пуассона
- **b.** нормальному
- с. экспоненциальному
- d. равномерному

По какому закону распределено количество событий, происходящих за некоторый заданный промежуток времени в простейшем потоке?

- а. Пуассона
- **b.** нормальному
- с. экспоненциальному
- d. Эрланга

Какой поток получается при объединении двух простейших потоков равной (неравной) интенсивности?

а. Пуассона

- b. нормальному
- c. экспоненциальному
- d. Эрланга

Случайный процесс, при котором смена дискретных состояний происходит в определенные моменты времени, называют:

- a. стохастической марковской цепью
- b. динамической марковской цепью
- c. дискретной марковской цепью

На какие классы делятся марковские процессы?

- a. дискретные и непрерывные марковские процессы
- b. детерминированные и стохастические марковские процессы
- c. непрерывные и структурные марковские процессы

### **А.2 Вопросы для устного опроса**

- 1. Приведите примеры структур организационных систем. Что такое структурная модель?
- 2. Перечислите основные функции организационной системы. Что такое функциональная модель?
- 3. Как связаны функции и структура организационной системы?
- 4. Как влияет степень организованности системы на выбор метода моделирования?
- 5. Нужно ли стремиться к абсолютному подобию модели и оригинала?
- 6. Приведите классификацию методов моделирования систем.
- 7. Какова сущность математического моделирования и его основных классов: аналитического и имитационного?
- 8. Какие существуют основные парадигмы (направления) имитационного моделирования, в чем их особенности?
- 9. Перечислите основные функции распределения случайных величин, используемые в стохастических экспериментах.
- 10.Дайте характеристику экспоненциального закона распределения вероятностей.
- 11.Дайте характеристику закона распределения вероятностей Пуассона.
- 12.Дайте характеристику нормального закона распределения вероятностей.
- 13.Дайте характеристику равномерного закона распределения вероятностей.
- 14.Как осуществляется формирование случайных величин с различными законами распределения вероятностей?
- 15.Опишите критерий Колмогорова Смирнова.
- 16.Как реализуется стохастический эксперимент в системах имитационного моделирования?
- 17.Перечислите основные этапы метода Монте-Карло.
- 18.Какие характеристики риска проекта могут быть получены в результате использования метода Монте-Карло при анализе рисков различных проектов?
- 19. Как проводится экономико-статистический анализ результатов, полученных с помощью метода Монте-Карло?
- 20. Какие характеристики проекта отражают следующие данные, полученные с помощью операции MS Excel «Описательная статистика»? коэффициент вариации *Kээ*; вероятность того, что *Kээ* будет меньше нуля; вероятность того, что *Kээ* будет меньше минимума.

### **Блок В. Задания реконструктивного уровня («уметь»)**

#### **В1. – задачи**

Одноканальная система массового обслуживания с отказами представляет собой одну телефонную линию. Заявка (вызов), пришедшая в момент, когда линия занята, получает отказ. Все потоки событий простейшие. Интенсивность потока *λ* = 0,95 вызова в минуту. Средняя продолжительность разговора *t* = 1 мин. *Определите* вероятностные характеристики системы массового обслуживания в установившемся режиме работы.

#### **Блок С. Задания практико-ориентированного уровня для диагностирования сформированности компетенций («владеть»)**

### **С1. Лабораторные работы.**

### **Лабораторная работа № 1.**

#### **Идентификация законов распределения эмпирических данных**

1. **Цель:** освоение методов идентификации законов распределения эмпирических данных.

**Задача:** идентификация законов распределения эмпирических данных по критерию Колмогорова-Смирнова.

#### 2**. Литература:**

1. Теория систем массового обслуживания: учебное пособие: / сост. А.В. Шапошников, В.В. Бережной, А.М. Лягин, А.А. Плетухина и др. – Ставрополь: Северо-Кавказский Федеральный университет (СКФУ),

 $2017. - 134$  с.: ил. URL: [http://biblioclub.ru/index.php?page=book&id=483842.](http://biblioclub.ru/index.php?page=book&id=483842)

- 2. Мешечкин, В. В. Имитационное моделирование: учебное пособие: / В.В. Мешечкин, М. В. Косенкова. – Кемерово: Кемеровский государственный университет, 2012. – 116 с. – Режим доступа: по подписке. – URL:<https://biblioclub.ru/index.php?page=book&id=232371>(дата обращения: 19.06.2021). – ISBN 978-5-8353-1299-3. – Текст: электронный.
- 3. Мицель А.А., Грибанова Е.Б. Имитационное моделирование экономических процессов в Excel. Югра: Изд-во ЮТИ (филиал) ТПУ, 2016. – 115 с.
- 4. Магомедов К.А. Конспект лекций по дисциплине «Компьютерное моделирование экономических процессов».
- 5. <https://www.psychol-ok.ru/statistics/k-s/> критерий Колмогорова-Смирнова онлайн.

### 3*.* **Подготовка к работе:**

- 3.1. Изучить литературу и конспект лекций по курсу.
- 3.2. Изучить описание лабораторной работы.
- 3.3. Подготовить бланк отчета, содержащий название, цель работы, задание, результаты выполнения.
- *4*. **Оборудование:** Персональный компьютер, программа Ms Excel.

## 5**. Задание:**

5.1. Выбрать из таблицы, приведенной в файле «варианты эмпирических распределений» 100 значений для проверяемого эмпирического распределения в соответствии с номером своего варианта. Номер варианта совпадает с номером студента в группе в ЭИОС университета. Разбить диапазон значений эмпирического распределения на 10 категорий и вычислить эмпирические частоты и частости, соответствующие всем категориям. Затем вычислить эмпирические накопленные частости. Построить гистограмму эмпирического распределения.

По форме гистограммы сделать предположение о характере распределения (экспоненциальное, Пуассона, равномерное, нормальное).

Исходя из сделанного предположения о форме распределения сгенерировать с помощью функции «Генерация случайных чисел в Excel» из раздела «Анализ данных» 100 значений случайной величины с соответствующим распределением.

Разбить диапазон значений распределения на 10 категорий и вычислить теоретические частоты и частости, соответствующие всем категориям. Затем вычислить теоретические накопленные частости. Построить гистограмму теоретического распределения.

Найти разности накопленных частостей для всех категорий и выбрать из них максимальное, которое соответствует критическому значению.

Сравнить максимальное (критическое) значение разности накопленных частостей теоретического и эмпирического распределений с табличным при уровне значимости  $\alpha$ =0,05.

При n>50 можно воспользоваться таблицей:

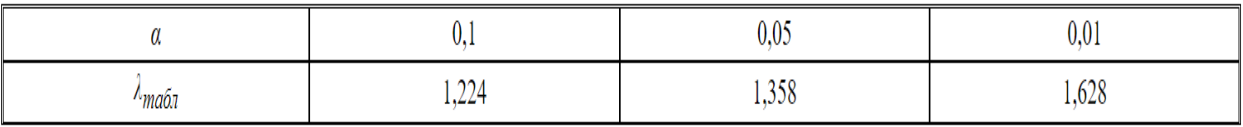

Сделать вывод о подтверждении или не подтверждении гипотезы об характере распределения.

Для удобства анализа воспользоваться таблицей 1:

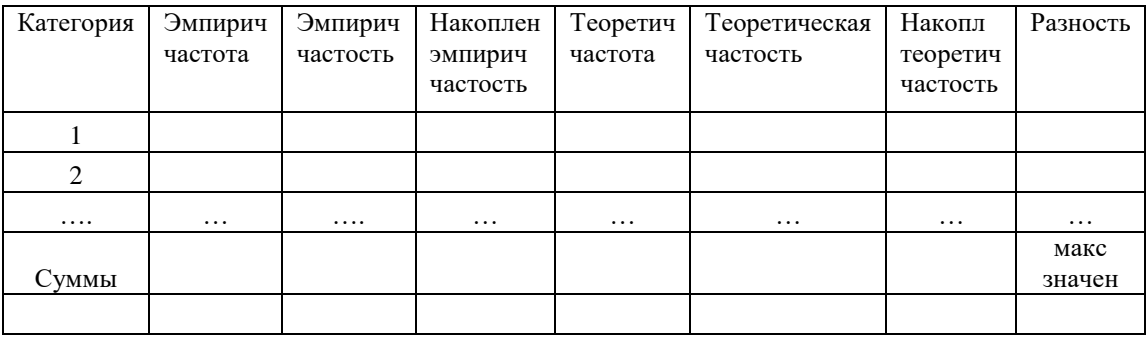

5.2. Если первоначальная гипотеза будет отклонена, то по согласованию с преподавателем выполните пункт 5.1 для другого теоретического распределения.

Отчет по работе должен быть представлен в виде Excel файла с необходимыми выкладками.

В тетради нужно зафиксировать выводы о подтверждении или не подтверждении выдвинутых гипотез о характере распределения.

### **Лабораторная работа № 2.**

#### **Моделирование рисков инвестиционных проектов методом Монте-Карло**

1. **Цель:** освоение методов моделирования инвестиционных рисков методом Монте-Карло.

 **Задача:** оценка инвестиционных рисков для фирмы при внедрении нового проекта.

### 2. **Литература:**

- 1. Теория систем массового обслуживания: учебное пособие: / сост. А.В. Шапошников, В.В. Бережной, А.М. Лягин, А.А. Плетухина и др. – Ставрополь: Северо-Кавказский Федеральный университет (СКФУ), 2017. – 134 с.: ил. URL: [http://biblioclub.ru/index.php?page=book&id=483842.](http://biblioclub.ru/index.php?page=book&id=483842)
- 2. Мешечкин, В. В. Имитационное моделирование: учебное пособие: / В. В. Мешечкин, М. В. Косенкова. – Кемерово: Кемеровский государственный университет, 2012. – 116 с. – Режим доступа: по подписке. – URL: https://biblioclub.ru/index.php?page=book&id=232371 (дата обращения: 19.06.2021). – ISBN 978-5-8353-1299-3. – Текст: электронный.
- 3. <https://exceltable.com/master-klass/analiz-investicionnogo-proekta-excel>
- 4. Магомедов К.А. Конспект лекций по дисциплине «Имитационное моделирование».

### 3. **Подготовка к работе:**

- 3.1. Изучить литературу и конспект лекций по курсу.
- 3.2. Изучить описание лабораторной работы.
- 3.3. Подготовить бланк отчета, содержащий название, цель работы, задание, результаты выполнения.
- 4. **Оборудование:** Персональный компьютер, программа Ms Excel.

## 5. **Задание [2]:**

Фирма рассматривает инвестиционный проект по оказанию клиентам некоторой услуги. В процессе предварительного анализа экспертами были выявлены три ключевых параметра проекта и определены возможный характер их изменений (табл. 1). Прочие параметры проекта считаются постоянными величинами (табл. 2).

#### Таблица 1.

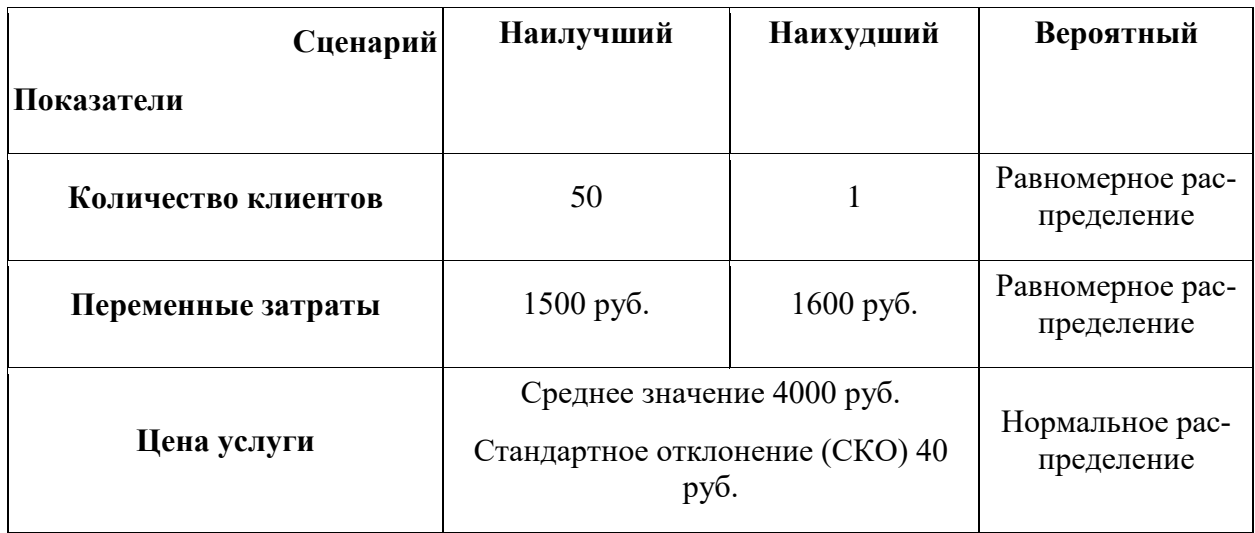

#### Таблица 2.

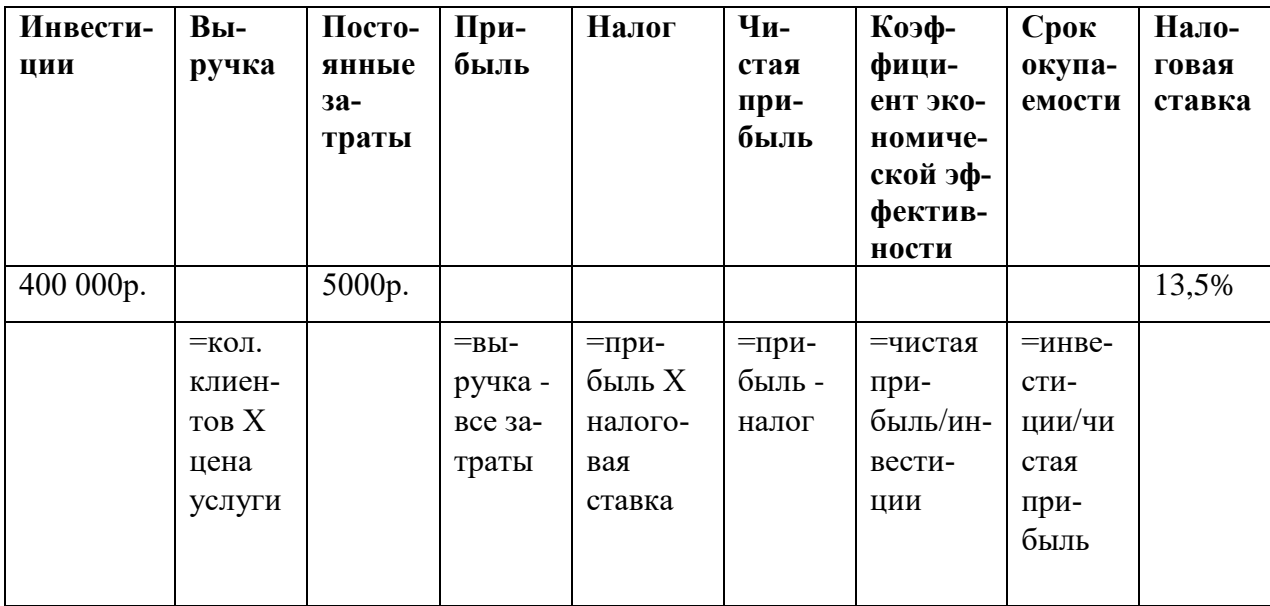

Необходимо оценить инвестиционные риски для фирмы при внедрении нового проекта.

#### 6*.* **Рекомендации по выполнению задания.**

6.1. Изучить шаблон «Моделирование инвестиционных рисков методом Монте-Карло». Для удобства, ниже ячеек, которые содержат формулы приведены эти самые формулы.

Показатели:

- *цена услуги,*
- *- количество клиентов,*
- *- переменные затраты*

являются риск-факторами в модели и принимают вероятностные значения, распределенные по определенным законам, в соответствии с табл. 1. Остальные величины детерминированы и вычисляются по приведенным в файле «Шаблон для выполнения задания №2» формулам.

6.2. Показатель цена услуги описывается нормальным распределением со средним равным 2000 р. и стандартным отклонением (СКО) равным 40 р. Массив данных состоит из 100 значений. Используя опыт, полученный при выполнении лабораторной работы №1, заполните графу «цена услуги» случайными значениями, полученными с помощью надстройки «Анализ данных».

6.3. Количество клиентов распределено равномерно в пределах от 1 до 30 клиентов. Используя опыт, полученный при выполнении лабораторной работы №1, заполните графу «количество клиентов» случайными значениями, полученными с помощью функции =СЛУЧМЕЖДУ(.

6.4. Для переменных затрат также сгенерировать случайные числа в пределах 1400-1600 р. и заполнить графу «переменные затраты».

6.5. Скопировать полученные значения и формулы на весь диапазон от 1 до 100.

Таким образом будет получено эмпирическое распределение показателей эффективности проекта.

6.6. Чтобы оценить риски, нужно сделать экономико-статистический анализ. Для этого воспользуемся инструментом «Анализ данных». Выбираем операцию «Описательная статистика» и применяем ее для столбца данных «коэффициент экономической эффективности» -  $K_{22}$ .

По среднему значению эффективности и его разбросе можно сделать вывод о степени риска инвестиций.

6.7. В данной задаче дополнительно к данным, полученным в п. 6.6 найдем с помощью стандартных функций Excel, следующие значения:

- коэффициент вариации  $K_{33}$ ;
- вероятность того, что  $K_{33}$  будет меньше нуля;
- вероятность того, что  $K_{33}$  будет меньше минимума;
- вероятность того, что  $K_{33}$  будет находиться в интервале  $[(M(E)+CKO);max];$
- вероятность того, что  $K_{33}$  будет находиться в интервале  $[(M(E)-CKO);M(E)];$

1. Дополните таблицу следующими строками: «Коэффициент вариации», « $P(E \le 0)$ », « $P(E \le MHH(E))$ », « $P(M(E)+CKO \le E \le max)$ »,  $\langle \langle P(M(E) CKO\leq E\leq M(E))$ .

2. Вычисление введенных полей осуществляется по формулам, приведенных в таблице.

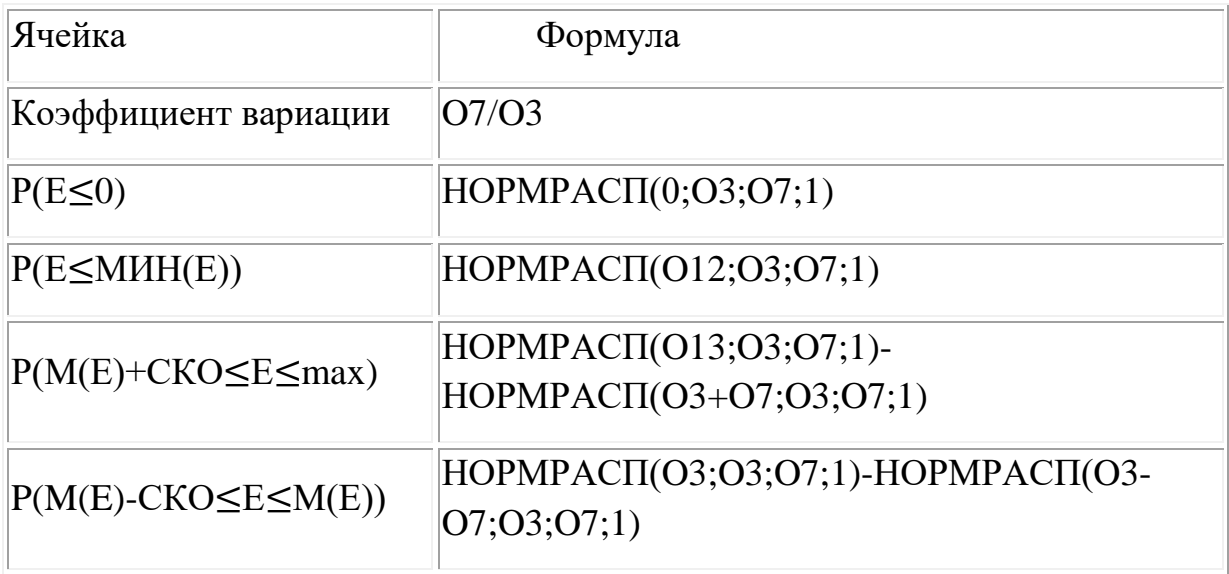

6.7. По заданию преподавателя необходимо проверить адекватность результатов, полученных в п. 6.6. Для этого нужно проверить закон распределения данных, полученных в графе «коэффициент экономической эффективности» и убедиться в его нормальности. Здесь пригодится ранее полученный опыт идентификации закона распределения случайных величин (лабораторная работа №1).

#### **Отчет должен содержать:**

- задание;
- результаты анализа риска инвестиционного проекта;
- выводы

#### **Блок Д. Задания для использования в рамках промежуточной аттестации**

#### **Д1. Перечень экзаменационных вопросов**

- 1. Взаимосвязь функций и структуры организационной системы.
- 2. Классификация методов моделирования систем.
- 3. Типовые задачи, решаемые средствами имитационного моделирования.
- 4. Классификация имитационных моделей.
- 5. Законы распределения случайных величин при имитации процессов.
- 6. Моделирование случайных событий.
- 7. Идентификация законов распределения. Критерий Колмогорова-Смирнова.
- 8. Виды марковских случайных процессов.
- 9. Марковские цепи.

#### Д2. Задачи

В аудиторскую фирму поступает простейший поток заявок на обслуживание с интенсивностью  $\lambda = 1.5$  заявки в день. Время обслуживания распределено по показательному закону и равно в среднем трем дням. Аудиторская фирма располагает пятью независимыми бухгалтерами, выполняющими аудиторские проверки (обслуживание заявок). Очередь заявок не ограничена. Дисциплина очереди не регламентирована. Определите вероятностные характеристики аудиторской фирмы как системы массового обслуживания, работающей в стационарном режиме.

ИОПК -1.5. Использует метод замены при исследовании изучаемого предмета или явления специальной моделью, воспроизводящей существенные характеристики оригинала, с использованием современного программного и информационное обеспечение процессов моделирования

Блок А. Задания репродуктивного уровня («знать»)

### А.1 Тестовые задания

Случайный процесс, при котором смена дискретных состояний происходит в случайные моменты времени, называют:

- а. непрерывным марковским процессом
- b. детерминированным марковским процессом
- с. дискретно-непрерывным марковским процессом

Если переходные вероятности не зависят от времени, то это:

- 1. стохастическая марковская цепь
- 2. однородная марковская цепь
- 3. непрерывная марковская цепь

Если переходные вероятности зависят от времени, то это:

- 1. непрерывная марковская цепь
- 2. динамическая марковская цепь
- 3. неоднородная марковская цепь

Какими свойствами, из нижеперечисленных, обладает простейший поток?

- 1. отсутствие последействий
- 2. достоверность
- 3. стационарность
- 4. ОТКРЫТОСТЬ
- 5. ординарность

Какое свойство, из нижеперечисленных, лишнее в стационарном пуассоновском потоке?

- 1. отсутствие последействий
- 2. транзитивность
- 3. ординарность
- 4. стационарность

Какие состояния случайного процесса называются поглощающими?

- 1. если процесс после какого-то числа переходов непременно покидает их
- 2. если случайный процесс, достигнув этих состояний прекращается
- 3. если из любого состояния можно перейти за то или иное число шагов в любое другое состояние и вернуться в исходное

Какие состояния случайного процесса называются невозвратными?

- 1. если процесс после какого-то числа переходов непременно покидает их
- 2. если случайный процесс, достигнув этих состояний прекращается
- 3. если из любого состояния можно перейти за то или иное число шагов в любое другое состояние и вернуться в исходное

Какой процесс называется Марковским? Каковы его свойства?

- 1. если процесс стационарен, ординарен и не имеет последействия
- 2. если процесс не стационарен, ординарен и не имеет последействия
- 3. если процесс стационарен, неординарен и не имеет последействия

Какие параметры используются для описания Марковского случайного процесса с дискретным временем?

- 1. перечень состояний, в которых может находиться случайный процесс, матрица переходов, описывающая переходы случайного процесса между состояниями в виде матрицы вероятностей переходов, начальные вероятности
- 2. перечень состояний, в которых может находиться случайный процесс, матрица переходов, описывающая переходы случайного процесса между состояниями в виде матрицы интенсивностей переходов, начальные вероятности

Какие параметры используются для описания Марковского случайного процесса с непрерывным временем?

- 1. перечень состояний, в которых может находиться случайный процесс, матрица переходов, описывающая переходы случайного процесса между состояниями в виде матрицы вероятностей переходов, начальные вероятности
- 2. перечень состояний, в которых может находиться случайный процесс, матрица переходов, описывающая переходы случайного процесса между состояниями в виде матрицы интенсивностей переходов, начальные вероятности

Как для случайного процесса с непрерывным временем называется предел отношения вероятности перехода за бесконечно малый промежуток времени к длине этого промежутка?

- 1. плотность вероятности перехода
- 2. вероятность перехода
- 3. плотность вероятности обслуживания

Как формулируется нормировочное условие для состояний случайного про-IIecca?

- 1. предельные вероятности состояний в сумме должны давать единицу
- 2. предельные вероятности состояний в сумме должны давать ноль
- 3. предельные вероятности состояний в сумме должны давать бесконечность

Какая разница между матрицей интенсивностей переходов и матрицей вероятностей переходов?

- 1. матрица интенсивностей переходов используется в моделях с непрерывным временем, а матрица вероятностей переходов в моделях с дискретным временем
- 2. матрица интенсивностей переходов используется в моделях с дискретным временем, а матрица вероятностей переходов в моделях с непрерывным временем

#### А.2 Вопросы для устного опроса

- 1. При соблюдении каких условий процессы, происходящие в сложной системе, могут считаться марковскими?
- 2. От каких условий зависит текущее и последующие состояния марковской системы?
- 3. Какие практически встречающиеся экономические объекты можно описать марковской моделью?
- 4. Как определяются вероятности состояний марковской системы?
- 5. По каким правилам составляются уравнения Колмогорова для определения вероятностей состояний марковской системы?
- 6. Как классифицируются марковские процессы?
- 7. Что такое граф состояний цепи Маркова?
- 8. Что понимается под матрицей переходных вероятностей?
- 9. Что такое предельные вероятности марковского процесса? Каков физический смысл предельных вероятностей?
- 10. Как найти предельные вероятности системы, имеющей стационарный режим?
- 11. Что называется процессами гибели и размножения? Поясните на графе состояний.
- 12. Дайте характеристику простейшего потока событий.
- 13. Какими свойствами обладает поток событий на выходе системы массового обслуживания при показательном распределении времени обслуживания?
- 14.Какой входящий поток обладает свойством стационарности?
- 15.Какой входящий ноток является ординарным?
- 16.Что такое последействие?
- 17.Приведите примеры экономических объектов, для описания функционирования которых подходят модели систем массового обслуживания.
- 18.Какой поток заявок называется однородным? В каких случаях поток заявок в системе массового обслуживания является неоднородным?
- 19.Как называется стационарный ординарный поток без последействия?
- 20.Что такое интенсивность обслуживания заявок в системе массового обслуживания и какова ее размерность?

#### **Блок В. Задания реконструктивного уровня («уметь»)**

#### **В1. – задачи**

Одноканальная система массового обслуживания с отказами представляет собой одну телефонную линию. Заявка (вызов), пришедшая в момент, когда линия занята, получает отказ. Все потоки событий простейшие. Интенсивность потока *λ* = 0,95 вызова в минуту. Средняя продолжительность разговора *t* = 1 мин. *Определите* вероятностные характеристики системы массового обслуживания в установившемся режиме работы.

#### **Блок С. Задания практико-ориентированного уровня для диагностирования сформированности компетенций («владеть»)**

### **С1. Лабораторные работы.**

### **Лабораторная работа № 3.**

#### **Цепи Маркова в моделировании экономических процессов**

1. **Цель:** освоение методов моделирования экономических процессов с помощью цепей Маркова.

 **Задачи: 1-** выбор автомобиля для аренды **2-** выбор социальной сети.

- 2. **Литература:**
	- 1. Теория систем массового обслуживания: учебное пособие: / сост. А.В. Шапошников, В.В. Бережной, А.М. Лягин, А.А. Плетухина и др. – Ставрополь: Северо-Кавказский Федеральный университет (СКФУ), 2017. – 134 с.: ил. URL:

[http://biblioclub.ru/index.php?page=book&id=483842.](http://biblioclub.ru/index.php?page=book&id=483842)Имитационное моделирование: учебное пособие: / В. В. Мешечкин, М. В. Косенкова. – Кемерово: Кемеровский государственный университет, 2012. – 116 с. – Режим доступа: по подписке. – URL: [https://biblioclub.ru/index.php?page=book&id=232371.](https://biblioclub.ru/index.php?page=book&id=232371) – ISBN 978-5- 8353-1299-3. – Текст: электронный.

2. Магомедов К.А. Конспект лекций по дисциплине «Имитационное моделирование».

### 3. **Подготовка к работе:**

3.1. Изучить литературу конспект лекций по курсу.

3.2. Изучить описание лабораторной работы.

3.3. Подготовить бланк отчета, содержащий название, цель работы, задание, результаты выполнения.

4. **Оборудование:** Персональный компьютер, программа Ms Excel.

### 5. **Задание:**

**Задание 1.** Фирма предоставляет в аренду две марки автомобилей А и В. Опыт эксплуатации этих марок автомобилей свидетельствует о том, что для них имеют место различные матрицы переходных вероятностей, соответствующие состояниям: работает хорошо (состяние 1) и требует ремонта (состояние 2):

Автомобиль марки А
$$
P_A = \begin{pmatrix} a & 6 \\ B & r \end{pmatrix};
$$

Автомобиль марки В  $P_B=$  | д е  $\begin{pmatrix} 4 & 6 \\ 4 & 3 \end{pmatrix}$ .

где а - вероятность того, что автомобиль А останется в исправном состоянии;

б - вероятность перехода автомобиля А из состояния «исправен» в состояние «неисправен»;

в - вероятность перехода автомобиля А из состояния «неисправен» в состояние «исправен»;

г - вероятность того, что автомобиль А останется в состоянии «неисправен».

д, е, ж, з – про автомобиль В.

Элементы матриц перехода для различных вариантов приведены в таблице 1. Они определены на недельный период эксплуатации автомобиля. Номер варианта совпадает с номером студента в группе в ЭИОС университета.

Требуется:

- 1) найти граф состояний системы;
- 2) найти вероятности состояний для каждой марки автомобиля после трехнедельной эксплуатации, если в начальном состоянии автомобиль работает «хорошо»;
- 3) определить марку автомобиля, являющуюся более предпочтительной для аренды.

Отчет должен содержать:

- задание; расшифровку элементов обеих матриц из задания;
- граф состояний системы;
- ход выполнения работы с необходимыми выкладками;
- обоснование выбора автомобиля для аренды.

Таблица 1

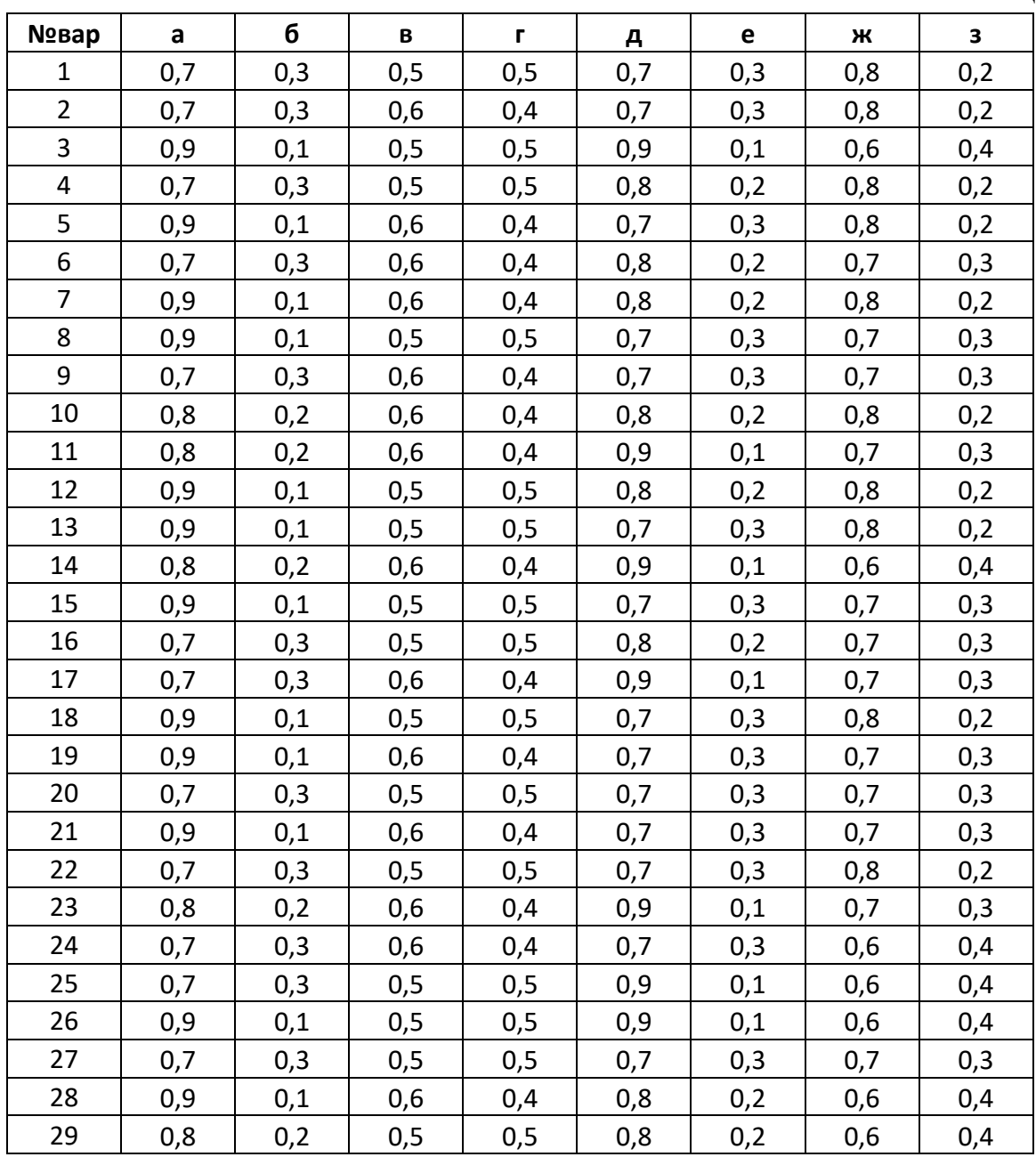

**Задание 2.** В некотором регионе наиболее популярны три социальные сети:  $C_1$ ,  $C_2$  и  $C_3$ . Предположим, что пользователи подписаны только на одну из них. Предположим также, что в среднем пользователи стремятся поменять социальную сеть, т.е. подписаться на другой не более одного раза в год, и вероятности таких изменений постоянны. Результаты маркетинговых исследований спроса пользователей на социальные сети дали следующее процентное соотношение:

а% пользователей  $C_1$  подписываются на  $C_2$ ;

б% пользователей *С*<sub>2</sub> подписываются на С<sub>3</sub>;

в% пользователей  $C_3$  подписываются на  $C_1$ .

Результаты маркетинговых исследований для различных вариантов заданий приведены в таблице 2. Номер варианта совпадает с номером студента в группе в ЭИОС университета.

*Требуется:*

1) записать матрицу переходных вероятностей для средних годовых изменений;

2) найти граф состяний системы;

3) предположить, что общее число подписчиков постоянно, и определить, какая доля из их числа будет подписываться на указанные социальные сети через два года, если по состоянию на 1 января текущего года каждая сеть имела одинаковое число подписчиков;

4) найти вероятности состояний в установившемся режиме и определить социальную сеть, которая будет пользоваться наибольшим спросом у пользователей.

Отчет должен содержать:

- задание;
- расшифровку элементов переходной матрицы;
- граф состояний системы;
- ход выполнения работы с необходимыми выкладками;
- обоснование выбора наиболее популярной социальной сети.

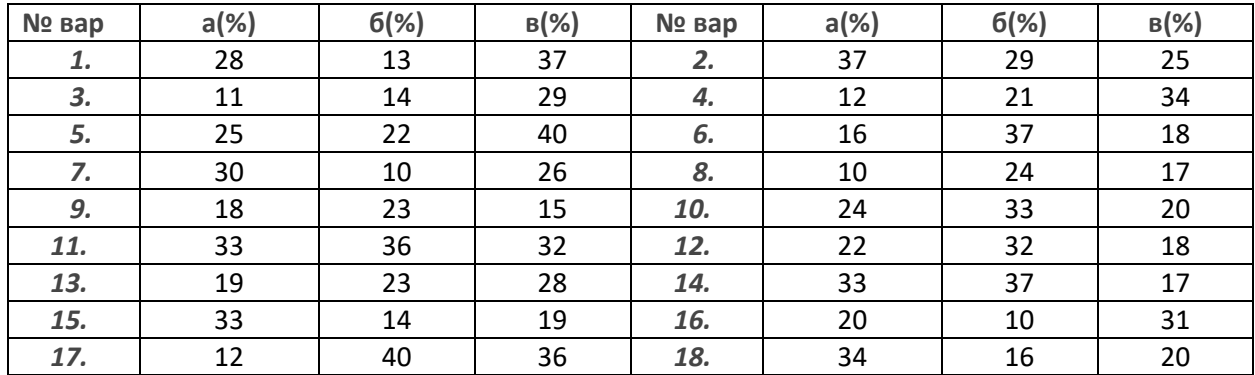

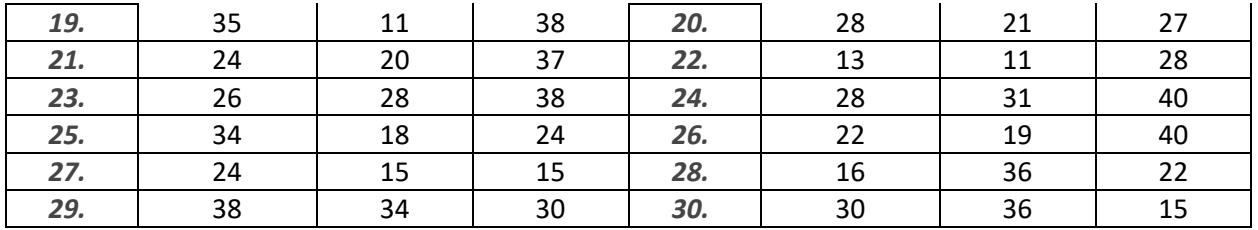

#### **Лабораторная работа № 4.**

## **Моделирование одноканальной дискретно-событийной системы с ограниченной очередью**

1. **Цель:** освоение методов аналитического и имитационного моделирования одноканальных дискретно-событийных систем с ограниченной очередью средствами Ms Excel.

 **Задача:** провести исследование основных параметров обслуживания поста для диагностики автомобилей.

#### 2. **Литература:**

- a. Мешечкин, В. В. Имитационное моделирование: учебное пособие: / В.В. Мешечкин, М. В. Косенкова. – Кемерово: Кемеровский государственный университет, 2012. – 116 с. – Режим доступа: по подписке. – URL: – ISBN 978-5-8353-1299-3. – Текст: электронный.
- b. Теория систем массового обслуживания: учебное пособие: / сост. А.В. Шапошников, В.В. Бережной, А.М. Лягин, А.А. Плетухина и др. – Ставрополь: Северо-Кавказский Федеральный университет (СКФУ), 2017. – 134 с.: ил. URL: [http://biblioclub.ru/index.php?page=book&id=483842.](http://biblioclub.ru/index.php?page=book&id=483842)
- c. Мицель А.А., Грибанова Е.Б. Имитационное моделирование экономических процессов в Excel. Югра: Изд-во ЮТИ (филиал) ТПУ, 2016. – 115 с.
- d. Магомедов К.А. Конспект лекций по дисциплине «Имитационное моделирование».

### 3**. Подготовка к работе:**

- 3.1. Изучить литературу и конспект лекций по курсу.
- 3.2. Изучить описание лабораторной работы.
- 3.3. Подготовить бланк отчета, содержащий название, цель работы, задание, результаты выполнения.
- 4. **Оборудование:** Персональный компьютер, программа Ms Excel.
- 5**. Задание [2].**

5.1. Пункт техосмотра автомобилей представляет собой одноканальную систему массового обслуживания. В очереди на стоянках может находиться не более трех автомобилей. На пункт техосмотра поступает простейший поток заявок интенсивности  $\lambda$ = 1,25 автомобиля в час. Время диагностики автомобиля распределено по показательному закону и в среднем равно 0,75 час.

Требуется определить следующие параметры обслуживания:

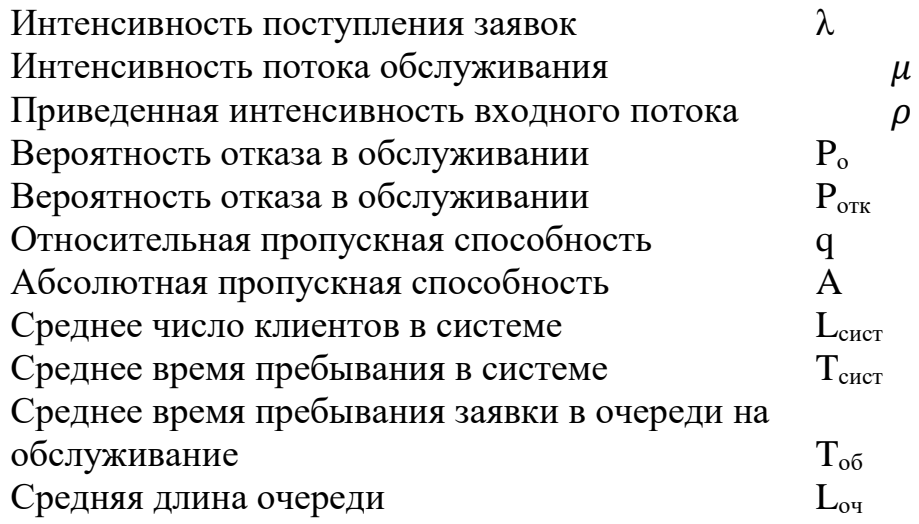

#### 5.2. **Выполнение задания.**

5.2.1. Вычислить в установившемся режиме *теоретические значения* предельных параметров системы массового обслуживания и занести их в табл. 1. Необходимые формулы можно найти в конспекте лекций или в литературе [2].

Таблица 1.

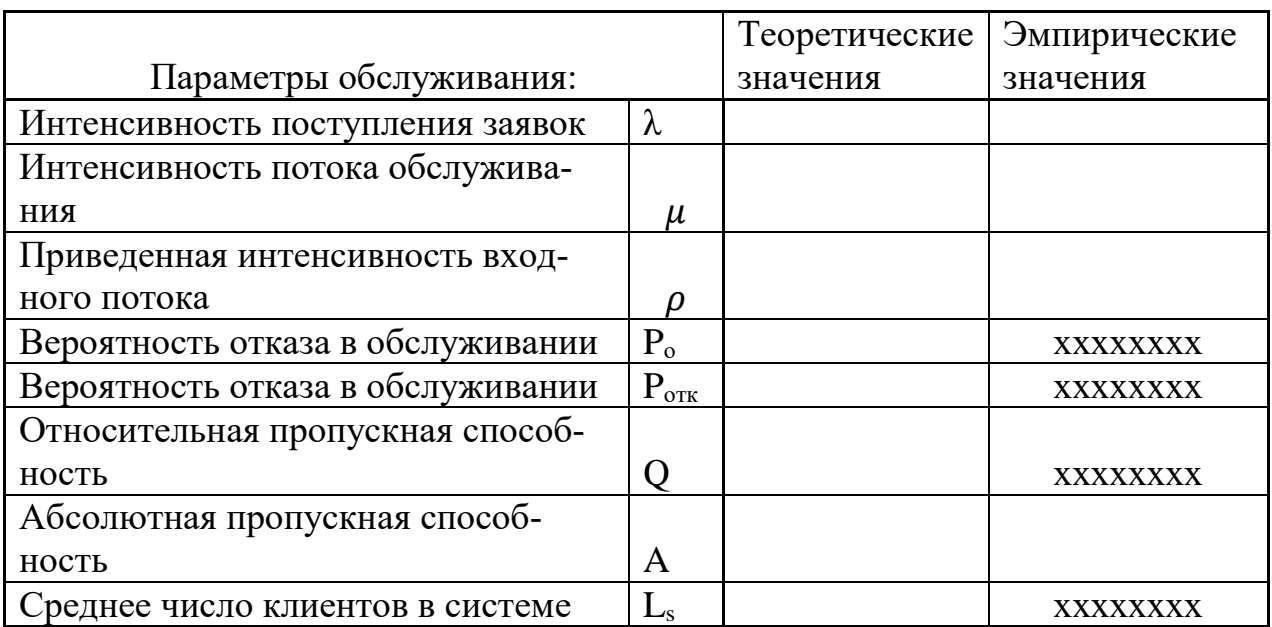

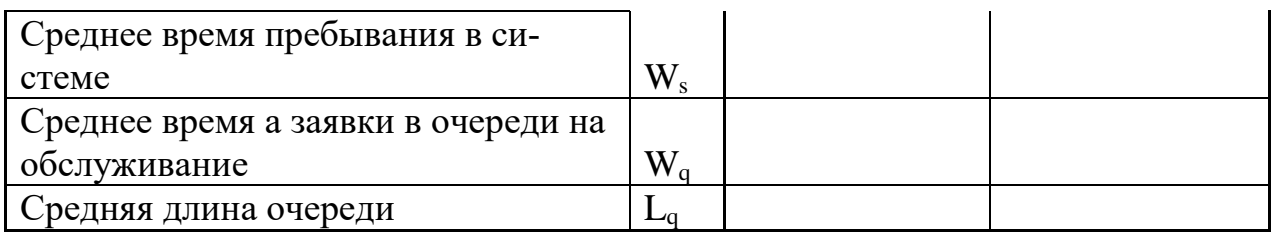

- 5.2.2 Для повышения объективности эмпирических данных каждую величину получите путем усреднения результатов 10 экспериментов. Для этого в шаблоне Excel «Шаблон для выполнения задания 6» нажимайте 10 раз кнопку «F9» и фиксируйте результаты. По 10-ти значениям каждой величины вычислите их средние арифметические и заполните столбец с эмпирическими данными. Затем перенесите полученную таблицу в свой отчет Word.
- 5.2.3 Сравнить между собой соответствующие теоретические и эмпирические значения параметров системы массового обслуживания и сделать выводы.
- 5.2.4 По заданию преподавателя исследуйте влияние интенсивности входного потока клиентов и времени их обслуживания на степень совпадения теоретических и эмпирических данных. При каждом изменении входных данных обновлять модель нажимая кнопку «F9». За изменением некоторых свойств эмпирической модели ДСС можно также наблюдать и на диаграммах заявок.
- 5.2.5 Сформулировать выводы о причинах разброса данных, также условиях их лучшего совпадения.

Отчет должен содержать:

- задание;
- заполненную таблицу 1 с теоретическими и усредненными эмпирическими значениями параметров СМО;
- выводы.

#### Блок Д. Задания для использования в рамках промежуточной аттеста-ПИИ

#### Д1. Перечень экзаменационных вопросов

- 1. Непрерывные цепи Маркова.
- 2. Характеристики простейших потоков событий.
- 3. Уравнения Колмогорова.
- 4. Необходимые и достаточные условия существования финальных вероятностей.
- 5. Показатели эффективности дискретно-событийных систем как систем массового обслуживания.
- 6. Сравнение систем массового обслуживания и дискретно-событийных систем.
- 7. Одноканальная система массового обслуживания с отказами.
- 8. Многоканальная система массового обслуживания с отказами.
- 9. Одноканальная система массового обслуживания с неограниченной очередью.

# **Д2. Задачи**

Одноканальная система массового обслуживания с отказами представляет собой одну телефонную линию. Заявка (вызов), пришедшая в момент, когда линия занята, получает отказ. Все потоки событий простейшие. Интенсивность потока *λ* = 0,95 вызова в минуту. Средняя продолжительность разговора *t* = 1 мин. *Определите* вероятностные характеристики системы массового обслуживания в установившемся режиме работы.

#### **ИОПК-6.1. Применяет знания математического моделирования, используемого при расчете экономических и оптимизационных задач**

### **Блок А. Задания репродуктивного уровня («знать»)**

### **А.1 Тестовые задания**

Что такое система массового обслуживания с отказами?

- a. это система массового обслуживания, в которой заявка, поступающая в момент, когда все каналы заняты, получает отказ, покидает систему массового обслуживания и в дальнейшем в процессе обслуживания не участвует
- b. это система массового обслуживания, в которой заявка, поступающая в момент, когда все каналы заняты, не покидает систему массового обслуживания и ждет обслуживания

Как называется величина, обратная интенсивности потока заявок, поступающих на вход системы массового обслуживания системы?

- a. среднее время между заявками
- b. интенсивность обслуживания заявок

В теории систем массового обслуживания для описания простейшего потока заявок, поступающих на вход системы, используется распределение вероятностей:

a. нормальное

- b. экспоненциальное
- c. пуассоновское
- d. биномиальное
- e. ничто из вышеуказанного не является верным

Как определяется число каналов обслуживания в системе массового обслуживания?

- a. среди ответов нет верных
- b. определяется как число клиентов, обслуживание которых может быть начато одновременно
- c. определяется как число последовательных этапов обслуживания одного клиента
- d. определяется как число клиентов, ожидающих в очереди

Этап прохождения очереди заявкой в системе массового обслуживания характеризуется …

- a. числом заявок на входе
- b. режимом поступления заявок в систему обслуживания
- c. длиной очереди и правилом обслуживания
- d. поведением клиента
- e. конфигурацией системы обслуживания
- f. режимом обслуживания

Как определяется число фаз обслуживания в системе массового обслуживания?

- a. среди ответов нет верных
- b. определяется как число клиентов, обслуживание которых может быть начато одновременно
- c. определяется как число последовательных этапов обслуживания одного клиента
- d. определяется как число клиентов, ожидающих в очереди

Какая из формул позволяет рассчитать относительную пропускную способность в одноканальной системе массового обслуживания с отказами?

- a. Рисунок1.png
- b. Рисунок2.png
- c. Рисунок3.png
- d. Рисунок4.png

Какая из формул позволяет рассчитать вероятность отказа в обслуживании клиента в одноканальной системе массового обслуживания с отказами?

- a. Рисунок1.png
- b. Рисунок2.png
- c. Рисунок3.png
- d. Рисунок4.png

Какая из формул позволяет рассчитать абсолютную пропускную способность в многоканальной системе массового обслуживания с отказами?

- a. Рисунок1.png
- b. Рисунок2.png
- c. Рисунок3.png
- d. Рисунок4.png

Какая из формул позволяет рассчитать среднее число клиентов в очереди в одноканальной системе массового обслуживания с неограниченной очередью?

- a. Рисунок9.png
- b. Рисунок10.png
- c. Рисунок11.png
- d. Рисунок12.png

Какая из формул позволяет рассчитать среднее число клиентов в системе в одноканальной системе массового обслуживания с неограниченной очередью?

- a. Рисунок9.png
- b. Рисунок10.png
- c. Рисунок11.png
- d. Рисунок12.png

Какая из формул позволяет рассчитать среднее время ожидания в одноканальной системе массового обслуживания с неограниченной очередью?

- a. Рисунок9.png
- b. Рисунок10.png
- c. Рисунок11.png
- d. Рисунок12.png

#### **А.2 Вопросы для устного опроса**

- 1. При каких законах распределения времени поступления заявок в систему массового обслуживания и при каких законах распределения времени обслуживания характеристики системы массового обслуживания могут вычисляться по формулам Литла?
- 2. Сохраняется ли входной порядок на выходе системы массового обслуживания при случайном времени обслуживания?
- 3. Как зависит интенсивность потока обслуженных заявок от числа устройств, занятых обслуживанием в данный момент времени?
- 4. Что понимается под термином «время» в имитационном моделировании?
- 5. В чем состоит отличие времени моделирования от модельного времени?
- 6. Какие Вы знаете языки имитационного моделирования?
- 7. Перечислите известные Вам автоматизированные инструментальные среды имитационного моделирования.
- 8. Коротко опишите основные возможности среды имитационного моделирования powersim.
- 9. Коротко опишите основные возможности системы имитационного моделирования Arena.
- 10. Коротко опишите основные возможности системы имитационного моделирования  $-GPSS$ .
- 11.В чем главная особенность среды имитационного моделирования Anylogic?
- 12.В чем суть дискретно-событийного моделирования?
- 13. Опишите назначение и свойства блока Source библиотеки моделирования процессов при дискретно-событийном моделировании в среде AnyLogic.
- 14. Опишите назначение и свойства блока Delay библиотеки моделирования при дискретно-событийном моделировании процессов  $\mathbf{B}$ среде AnyLogic.
- 15. Опишите назначение и свойства блока *Оиеие* библиотеки моделирования процессов при дискретно-событийном моделировании в среде AnyLogic.
- 16. Опишите назначение и свойства блока Sink библиотеки моделирования дискретно-событийном моделировании процессов при  $\, {\bf B}$ среде AnyLogic.
- 17. Опишите назначение и свойства блоков TimeMeasureStart и TimeMeasureEnd библиотеки моделирования процессов при дискретно-событийном моделировании в среде AnyLogic.
- 18. Каково назначение библиотеки Статистика в системе AnyLogic?
- 19.В чем суть агентного моделирования?
- 20. Как можно описать поведение агента с помощью карт состояний (стейтчартов) в агентном моделировании?
- 21. Как при мультиагентном моделировании реализуется взаимодействие агентов друг с другом и внешней средой?

#### Блок В. Задания реконструктивного уровня («уметь») В1. Задачи.

В одноканальную систему массового обслуживания с отказами поступает простейший поток заявок с интенсивностью  $\lambda = 0.5$  заявки в минуту. Время обслуживания заявки имеет показательное распределение с  $t = 1.5$  мин. *Onpe*делите вероятностные характеристики системы массового обслуживания в установившемся режиме работы.

**Блок С. Задания практико-ориентированного уровня для диагностирования сформированности компетенций («владеть»)**

### **С1. Лабораторные работы.**

**Лабораторная работа № 5.**

### **Среда разработки моделей Anylogic**

1. Цель: освоение среды разработки моделей Anylogic.

 Задача: изучение интерфейса системы AnyLogic, инструментов и библиотек на примере дискретно-событийной модели.

2. Литература:

1. Акопов А. С. Имитационное моделирование: учебник и практикум для вузов / А. С. Акопов. — Москва: Издательство Юрайт, 2020. — 389 с. — (Высшее образование). — ISBN 978-5-534-02528-6. — Текст: электронный // ЭБС Юрайт [сайт]. — URL: https://urait.ru/bcode/450555.

2. Боев В. Д. Моделирование в среде Anylogic: учебное пособие для вузов В.

Д. Боев. — Москва: Издательство Юрайт, 2020. 298 с. (Высшее образование).

— ISBN 978-5-534-02560-6. — Текст: электронный // ЭБС Юрайт [сайт]. URL: https://urait.ru/bcode/453068 (дата обращения: 04.06.2021)

3. Илья Григорьев. AnyLogic за 3 дня: практическое пособие по имитационному моделированию (скачать бесплатно с сайта AnyLogic.

4. Справка в системе AnyLogic.

5. Имитационное моделирование СМО в AnyLogic. Урок 1.mp4 https://www.youtube.com/watch?v=oWD4YoutjpM

6. Магомедов К.А. Конспект лекций по дисциплине «Имитационное моделирование».

3. Подготовка к работе:

3.1. Изучить литературу и конспект лекций по курсу.

3.2. Изучить описание лабораторной работы.

3.3. Подготовить бланк отчета, содержащий название, цель работы, задание, результаты выполнения.

4. Оборудование: Персональный компьютер, программа AnyLogic.

5. Задание.

Создать простую модель системы массового обслуживания в банковском отделении. В банковском отделении находится банкомат.

Среднее время между приходом клиентов для обслуживания является случайной величиной, изменяющейся по экспоненциальному закону с математическим ожиданием tзаяв=0,8 мин. Средняя продолжительность обслуживания одного клиента составляет toб=0,75 мин. и имеет экспоненциальное распределение.

Выполните шаги 1 (создание модели) и 2 (создание анимации), описанные в разделе «Отделение банка СМО» (ссылка на начальной странице системы Anylogic [4]) и видеофайле [5].

5.1. Создание простой модели.

Шаг 1. Создайте простейшую модель, в которой будем рассматривать обслуживание клиентов одним банкоматом.

Шаг 2. Создайте анимацию моделируемого процесса и визуализированный план банковского отделения.

Анимация модели рисуется в той же диаграмме (в графическом редакторе), в которой задается и диаграмма моделируемого процесса.

Затем запустите созданную модель. Запуская модель, вы автоматически обновляете ее.

5.2. Исследование модели.

По заданию преподавателя исследуйте влияние интенсивности прибытия клиентов на работоспособность модели. Для этого запустите модель при нескольких значениях интенсивности входного потока (tзаяв=0,4 мин и tзаяв=0,6 мин). Значение средней длины очереди можно увидеть в окне инспекта соответствующего элемента модели. Начальную длину очереди задайте равной 15.

5.3. Добавьте в модель возможность для клиентов покинуть банк без обслуживания по таймауту, а также возможность вытеснения клиентов без обслуживания при заполнении разрешенной очереди.

Оцените среднюю длину очереди.

5.4. Создание модели с двумя банкоматами.

Выполните шаги 1 и 2 как в п. 5.1 и добавьте в модель вторую очередь и второй банкомат. Оцените какие произошли изменения в обслуживании клиентов.

Замечание. Последовательность операций для выполнения лабораторной работы подробно описана в видеофайле [5].

Форма отчетности:

• продемонстрируйте преподавателю результаты выполнения каждого из шагов моделирования с выводами.

#### Лабораторная работа № 6.

#### Исследование дискретно-событийной модели отделения банка с использованием системы Anylogic

2. Цель: освоение инструментальных средств имитационного моделирования.

Задача: провести исследование дискретно-событийной модели отделения банка средствами Anylogic.

### 2. **Литература:**

- 1. Акопов, А. С. Имитационное моделирование: учебник и практикум для вузов / А. С. Акопов. — Москва: Издательство Юрайт, 2020. — 389 с. — (Высшее образование). — ISBN 978-5-534-02528-6. — Текст: электронный // ЭБС Юрайт [сайт]. — URL: [https://urait.ru/bcode/450555.](https://urait.ru/bcode/450555)
- 2. Боев, В. Д. Моделирование в среде Anylogic: учебное пособие для вузов В. Д. Боев. — Москва: Издательство Юрайт, 2020. 298 с. (Высшее образование). — ISBN 978-5-534-02560-6. — Текст: электронный // ЭБС Юрайт [сайт]. URL:<https://urait.ru/bcode/453068>(дата обращения: 04.06.2021).
- 3. Имитационное моделирование СМО в AnyLogic. Урок 1 <https://www.youtube.com/watch?v=oWD4YoutjpM>
- 4. Имитационное моделирование СМО в AnyLogic. Урок 3 <https://www.youtube.com/watch?v=3L4ZBZVKkJg>
- 5. Дискретно-событийное моделирование [https://www.youtube.com/watch?v=1x\\_O2VS0t0w](https://www.youtube.com/watch?v=1x_O2VS0t0w)
- 6. Илья Григорьев. AnyLogic за 3 дня: практическое пособие по имитационному моделированию (скачать бесплатно с сайта AnyLogic <https://www.anylogic.ru/> ).
- 7. Справка в системе AnyLogic.

### 3. **Подготовка к работе:**

- 3.1. Изучить литературу и источники [1-7].
- 3.2. Изучить описание лабораторной работы.
- 3.3. Подготовить бланк отчета, содержащий название, цель работы, задание, результаты выполнения.
- 4. **Оборудование:** Персональный компьютер, программа Anylogic.

### 5. **Задание:**

Создать простую модель системы массового обслуживания в банковском отделении. В банковском отделении находятся банкоматы. Изменяя количество банкоматов и алгоритмы их функционирования можно изменять эффективность обслуживать посетителей банка.

Среднее время между приходом клиентов для обслуживания является случайной величиной, изменяющейся по экспоненциальному закону с математическим ожиданием *tзаяв*=0,8 мин. Средняя продолжительность обслуживания одного клиента составляет *tоб*=0,75 мин. и имеет экспоненциальное распределение.

Выполните шаги 1 (создание модели), 2 (создание анимации) и 4 (сбор статистики), описанные в разделе «Модель банка (Процессный подход)» в учебном пособии справки системы Anylogic [7] и видеофайле [3] и видеофайле [4], начиная с 26 минуты.

5.1. Исследование простой модели банковского офиса.

5.1.1. Добавьте в простейшую модель банковского офиса, созданную в предыдущей лабораторной работе, блоки TimeMeasureStart вместе с TimeMeasureEnd, позволяющие измерять время, проведенное агентами между двумя точками диаграммы процесса.

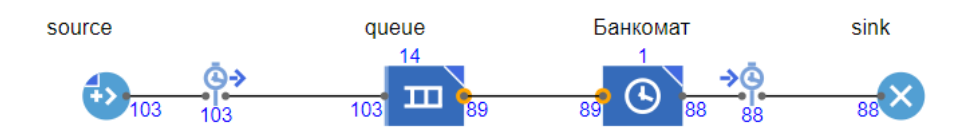

5.1.2. Создайте анимацию моделируемого процесса и визуализированный план банковского отделения. Для этого выполните шаг 2, описанный в разделе «Отделение банка СМО» (ссылка на начальной странице системы Anylogic [4]).

Анимация модели рисуется в той же диаграмме (в графическом редакторе), в которой задается и диаграмма моделируемого процесса.

Затем запустите созданную модель. Запуская модель, вы автоматически обновляете ее.

5.1.3. Для сбора статистики о работе блоков диаграммы процесса выполните шаг 4, описанный в разделе «Отделение банка СМО» (ссылка на начальной странице системы Anylogic [4]) и видеофайле [5].

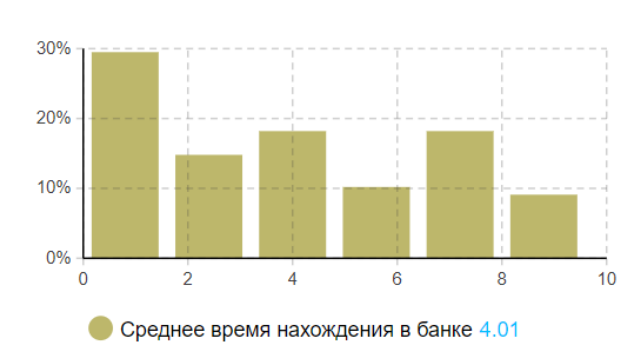

По гистограмме оцените временные характеристики обслуживания клиентов.

По заданию преподавателя исследуйте влияние интенсивности входного потока  $\lambda_{3a}$ яви интенсивности обслуживания  $\mu_{06c}$ на временные характеристики обслуживания клиентов.

#### 5.2. [Банковский](http://127.0.0.1:51459/help/topic/com.anylogic.help/html/pmtutorial/bank-phase-3.html?cp=1_2_3) офис с отказами в обслуживании.

Теперь усложните модель, добавив в нее возможность ухода не обслуженных клиентов. Запустите модель.

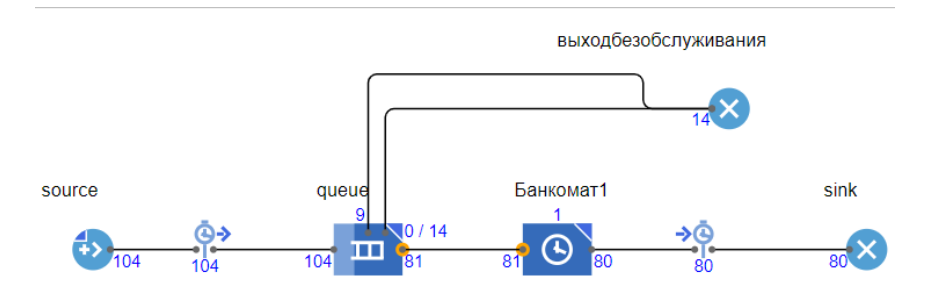

Для большей наглядности создайте анимацию моделируемого процесса и визуализированный план банковского отделения.

Анимация модели рисуется в той же диаграмме (в графическом редакторе), в которой задается и диаграмма моделируемого процесса.

Затем запустите созданную модель. Запуская модель, вы автоматически обновляете ее.

По гистограмме оцените временные характеристики обслуживания клиентов.

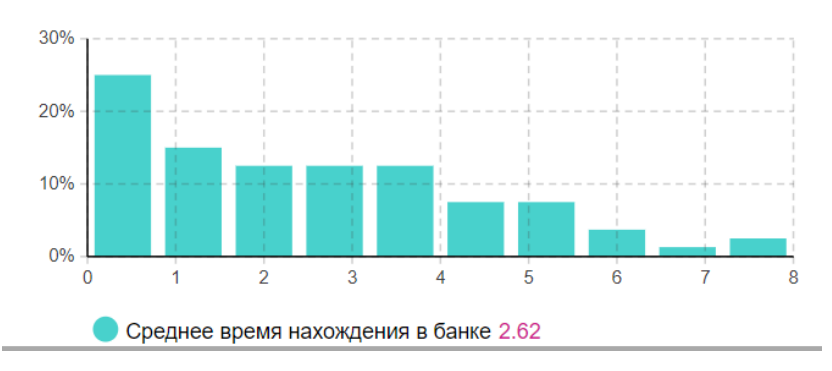

По заданию преподавателя исследуйте влияние:

- длины очереди (3, 7 и 15 клиентов) на среднее время нахождения клиента в банке;
- $\bullet$  интенсивности входного потока  $\lambda$ заяв и интенсивности обслуживания  $\mu_{06}$  на временные характеристики обслуживания клиентов.

5.3. [Банковский](http://127.0.0.1:51459/help/topic/com.anylogic.help/html/pmtutorial/bank-phase-4.html?cp=1_2_4) офис с двумя банкоматами.

Теперь усложните модель, добавив в отделение второй банкомат.

ушлиБезОбслуживания

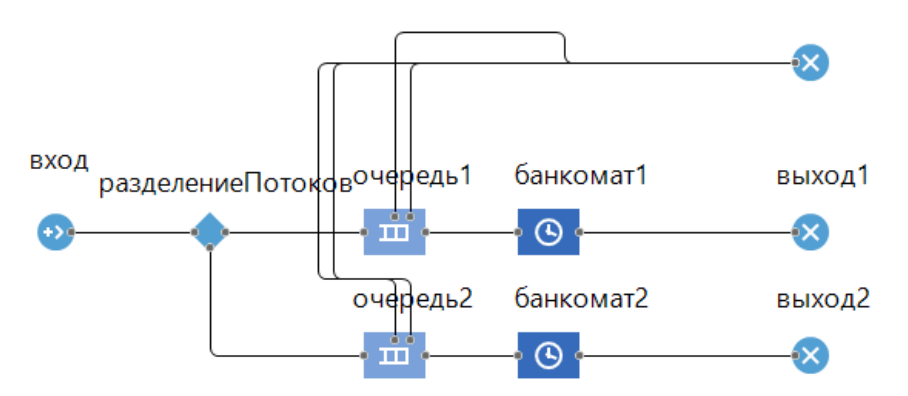

Запустите модель. Включите режим виртуального времени, зафиксируйте количество клиентов, получивших отказ в обслуживании. Сравните это количество с вариантом с одним банкоматом в отделении. Сделайте выводы.

#### **Форма отчетности:**

- продемонстрируйте преподавателю результаты выполнения каждого из 3-х шагов моделирования;
- сравните возможности моделирования в системе AnyLogic и в MS Excel;
- сделайте выводы.

#### **Лабораторная работа № 7.**

#### **Исследование агентной модели рынка средствами** *Anylogic*

3. **Цель:** освоение инструментальных средств имитационного моделирования.

**Задача:** провести исследование агентной модели рынка инновационного товара средствами Anylogic.

#### 2. **Литература:**

- 1. Акопов А. С. Имитационное моделирование: учебник и практикум для вузов / А. С. Акопов. — Москва: Издательство Юрайт, 2020. — 389 с. — (Высшее образование). — ISBN 978-5-534-02528-6. — Текст : электронный // ЭБС Юрайт [сайт]. — URL: [https://urait.ru/bcode/450555.](https://urait.ru/bcode/450555)
- 2. Боев В. Д. Моделирование в среде Anylogic: учебное пособие для вузов В. Д. Боев. — Москва: Издательство Юрайт, 2020. 298 с. (Высшее образование). — ISBN 978-5-534-02560-6. — Текст: электронный // ЭБС Юрайт [сайт]. URL:<https://urait.ru/bcode/453068>(дата обращения: 04.06.2021)
- 3. Агентная модель рынка. Урок 1 [www.youtube.com/watch?v=ZBhUGmQhNB0](http://www.youtube.com/watch?v=ZBhUGmQhNB0)
- 4. Агентная модель рынка. Урок 2 [www.youtube.com/watch?v=IxB49gYogxE](http://www.youtube.com/watch?v=IxB49gYogxE)
- 5. Агентное моделирование [www.youtube.com/watch?v=IJkImeYa\\_9Y](http://www.youtube.com/watch?v=IJkImeYa_9Y)
- 6. Илья Григорьев. AnyLogic за 3 дня: практическое пособие по имитационному моделированию (скачать бесплатно с сайта AnyLogic <https://www.anylogic.ru/> ).
- 7. Справка в системе AnyLogic.

#### 3. **Подготовка к работе:**

- 3.1. Изучить литературу и источники [1-7].
- 3.2. Изучить описание лабораторной работы, изложенной в [6, стр. 22-73].

3.3. Подготовить бланк отчета, содержащий название, цель работы, задание, результаты выполнения.

4. **Оборудование:** Персональный компьютер, программа Anylogic.

### 5. **Задание:**

5.1. Создать агентную модель рынка инновационного продукта, где количество потенциальных клиентов задать равным 5000, а переход клиентов из одного состояния в другое происходит под воздействием как рекламы с заданной интенсивностью, так и общения клиентов между собой. Для этого необходимо выполнить шаги, описанные в [6, стр. 22-73] и видеофайлах [3 и 4]. В качестве исходных данных выбрать: эффект рекламы – 0.01%, число контактов потребителей в день  $-1$ ; вероятность покупки  $-0.01\%$ , срок службы инновационного продукта – 6 месяцев. Запустить модель и зафиксировать временную диаграмму процесса.

5.2. Исследовать влияние срока службы инновационного продукта на временную зависимость интенсивности продаж. Для этого запустить модель и получить временные диаграммы для значений срока службы инновационного продукта 3 и 12 месяцев.

5.3. Исследовать влияние интенсивности рекламы инновационного продукта на временную зависимость интенсивности продаж. Для этого запустить модель и получить временные диаграммы для значений интенсивности рекламы 0.05% и 0.1%.

5.4. Исследовать влияние числа контактов покупателей на временную зависимость интенсивности продаж. Для этого запустить модель и получить временные диаграммы для значений числа контактов 3 и 5.

5.5. Исследовать влияние рекламы по таймауту при изменении интенсивности рекламы по треугольному закону с параметрами:

номер недели года, когда достигается минимальное значение интенсивности рекламы,

номер недели года, когда достигается минимальное значение интенсивности рекламы и

номер недели года, когда достигается наиболее вероятное (максимальное) значение интенсивности рекламы инновационного продукта на временную зависимость интенсивности продаж.

Номера недель (от 1 до 52) задать самостоятельно.

#### **Форма отчетности:**

- продемонстрируйте преподавателю результаты выполнения каждого из шагов моделирования для чего сформируйте отчет. Пример отчета приведен в приложении 2.
- сделайте выводы.

*Замечание. В приложении 1 приведена иллюстрация выполнения некоторых пунктов задания. В видеофайлах [3-5] дано подробное описание всех этапов лабораторной работы.* 

#### **Приложение 1.**

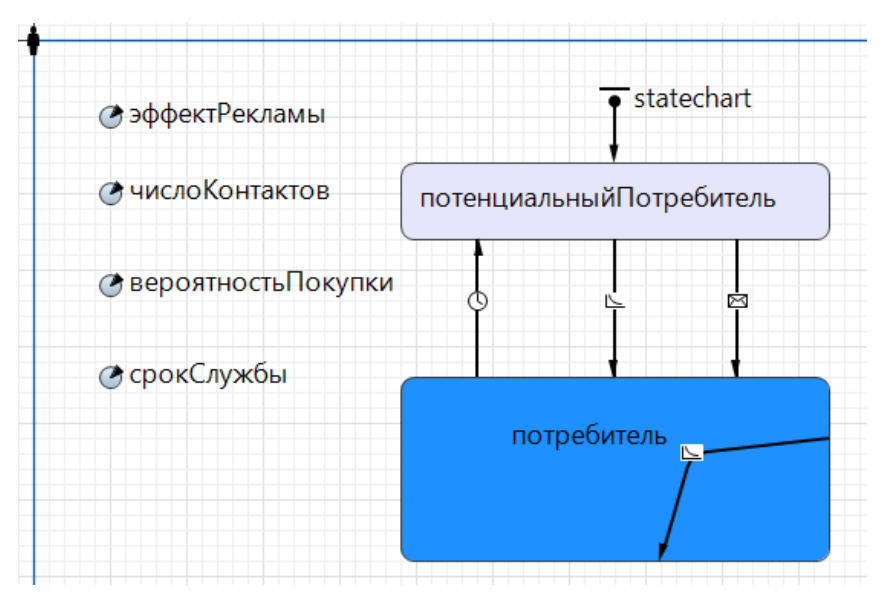

Диаграмма состояний исследуемого процесса.

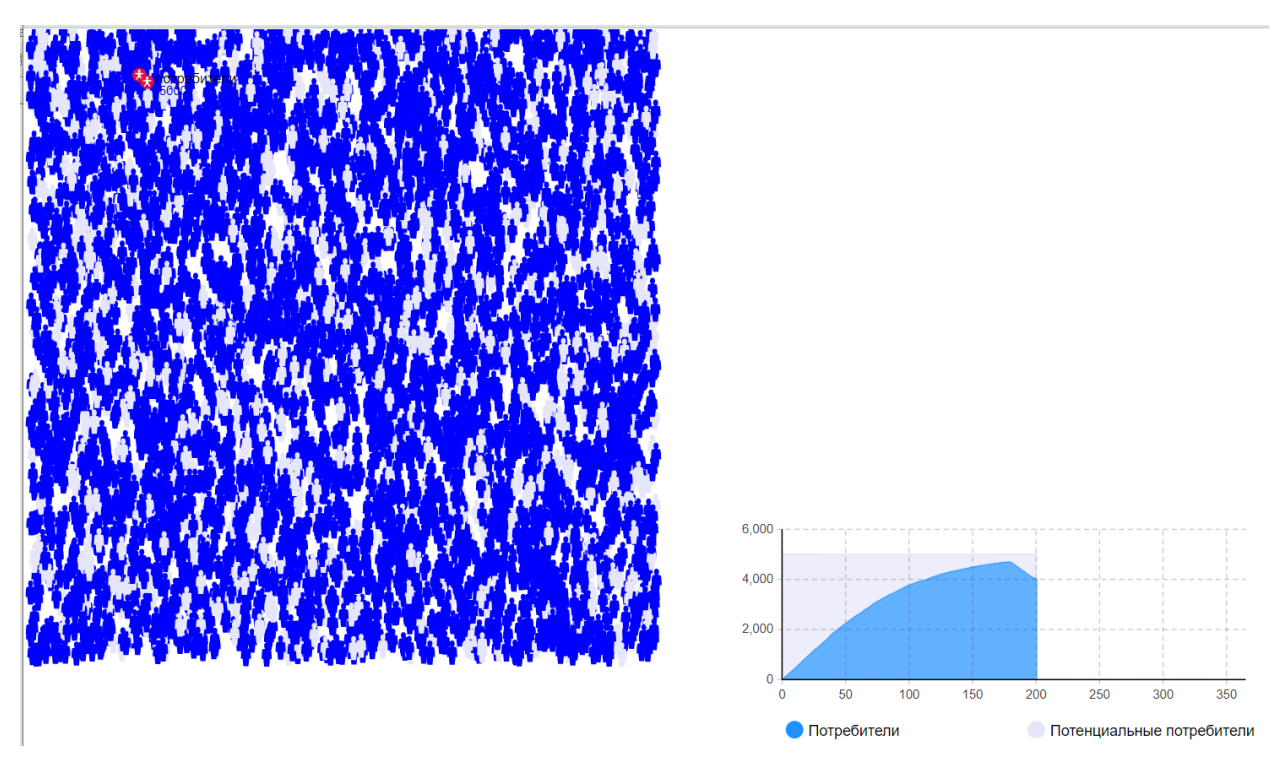

Анимация исследуемого процесса и временная диаграмма с накоплением.

### **Блок D. Задания для использования в рамках промежуточной аттестации**

#### **D1. Перечень вопросов к экзамену**

- 1. Одноканальная система массового обслуживания с ограниченной очередью.
- 2. Модельное время.
- 3. Требования к имитационному эксперименту.
- 4. Сбор статистических данных методом подынтервалов.
- 5. Сбор статистических данных методом повторения.
- 6. Сбор статистических данных методом циклов.
- 7. Метод Монте-Карло. Основные понятия.
- 8. Этапы моделирования дискретно-событийных систем методом Монте-Карло.
- 9. Имитационное моделирование инвестиционных рисков методом Монте-карло.

### **D2. Задачи**

В одноканальную систему массового обслуживания с отказами поступает простейший поток заявок с интенсивностью *λ* = 0,5 заявки в минуту. Время обслуживания заявки имеет показательное распределение с t =1,5 мин. *Определите* вероятностные характеристики системы массового обслуживания в установившемся режиме работы.

#### ИОПК-6.3. Обоснованно выбирает методы моделирования систем, проводит системный анализ предметной области

#### Блок А. Задания репродуктивного уровня («знать»)

#### А.1 Тестовые задания

Какая из формул позволяет рассчитать среднее время нахождения клиента в одноканальной системе массового обслуживания с неограниченной очерелью?

- а. Рисунок9.рпд
- $b.$  Рисунок $10.$ рп $g$
- с. Рисунок11.png
- d. Рисунок12.png

Укажите численный метод, моделирующий последовательности псевдослучайных чисел с заданными вероятностными характеристиками:

- а. метод Ньютона
- **b.** метод Монте-Карло
- с. метод Эйлера
- d. метод Гаусса

Для какого из методов больше подойдет характеристика: численный метод, моделирующий на компьютере псевдослучайные числовые последовательности с заданными вероятностными характеристиками

- а. метод Монте-Карло
- b. линейный конгруэнтный метод
- с. метод хорд
- d. метод секущих
- е. метод Ньютона

Альтернативой какой модели является агентный подход?

- а. системной линамики
- **b.** дискретно-событийной

Можно ли у Source в AnyLogic настроить объект анимации?

- а. па
- $b.$  Het

Модель, в которой описывается поведение множества объектов, которые образуют поведение системы в целом это:

- а. агентная модель
- **b.** системная динамика
- с. дискретная модель

d. система массового обслуживания

Какой язык программирования используется в AnyLogic для создания моделей?

- a. Java
- b.  $C++$
- c. С#

Аналитическое моделирование относится к ...

- a. математическому моделированию
- b. имитационному моделированию
- c. физическому моделированию
- d. моделированию в реальном масштабе времени

Какой тип модели не является имитационным?

- a. системная динамика
- b. динамические системы
- c. статистические системы
- d. дискретно-событийные системы

На каком рисунке приведено графическое отображение элемента AnyLogic Переменная

- a. Рисунок5.png
- b. Рисунок6.png
- c. Рисунок7.png
- d. Рисунок8.png

На каком рисунке приведено графическое отображение элемента AnyLogic Параметр

- a. Рисунок5.png
- b. Рисунок6.png
- c. Рисунок7.png
- d. Рисунок8.png

На каком рисунке приведено графическое отображение элемента AnyLogic Событие

- a. Рисунок5.png
- b. Рисунок6.png
- c. Рисунок7.png
- d. Рисунок8.png

На каком рисунке приведено графическое отображение элемента AnyLogic Накопитель

- a. Рисунок5.png
- b. Рисунок6.png
- c. Рисунок7.png
- d. Рисунок8.png

На каком рисунке приведено изображение элемента AnyLogic Очередь

- a. Рисунок13.png
- b. Рисунок14.png
- c. Рисунок15.png
- d. Рисунок16.png
- e. Рисунок17.png

На каком рисунке приведено изображение элемента AnyLogic Источник

- a. Рисунок13.png
- b. Рисунок14.png
- c. Рисунок15.png
- d. Рисунок16.png
- e. Рисунок17.png

На каком рисунке приведено изображение элемента AnyLogic Выход из системы

- a. Рисунок13.png
- b. Рисунок14.png
- c. Рисунок15.png
- d. Рисунок16.png
- e. Рисунок17.png

На каком рисунке приведено изображение элемента AnyLogic Задержка

- a. Рисунок13.png
- b. Рисунок14.png
- c. Рисунок15.png
- d. Рисунок16.png
- e. Рисунок17.png

На каком рисунке приведено изображение элемента AnyLogic Выбор пути

- a. Рисунок13.png
- b. Рисунок14.png
- c. Рисунок15.png
- d. Рисунок16.png
- e. Рисунок17.png

К какому виду имитационного моделирования относится модель, элементы которой следующие: накопитель, поток, параметры, циклы?

- a. Агентное моделирование
- b. Дискретно-событийное моделирование
- c. Системная динамика

#### А.2 Вопросы для устного опроса

- 1. Опишите последовательность создания популяции агентов в среде AnyLogic.
- 2. Опишите назначение и свойства блока Ветвление библиотеки моделирования процессов при агентном моделировании в среде AnyLogic.
- 3. Опишите назначение и свойства блока Коллекция библиотеки моделирования процессов при агентном моделировании в среде AnyLogic.
- 4. Опишите назначение и свойства блока Состояние библиотеки моделирования процессов при агентном моделировании в среде AnyLogic.
- 5. Опишите назначение и свойства блока Параметр библиотеки моделирования процессов при агентном моделировании в среде AnyLogic.
- 6. Опишите возможности палитры Разметка пространства.
- 7. Как добавить ГИС карту к графической диаграмме в системе AnyLogic?
- 8. Как редактировать ГИС карту в системе AnyLogic?
- 9. Какие возможности существуют при работе с ГИС картами в системе AnyLogic?
- 10. Опишите назначение и свойства блока *carSource* библиотеки дорожного движения в системе AnyLogic.
- 11. Опишите назначение и свойства блока *carMoveTo* библиотеки дорожного движения в системе AnyLogic.
- 12. Опишите назначение и свойства блока *carDispose* библиотеки дорожного движения в системе AnyLogic.
- 13. Опишите назначение и свойства блока ResourcePool библиотеки моделирования процессов в системе AnyLogic.
- 14. Опишите назначение и свойства блока resourceTaskStart библиотеки моделирования процессов в системе AnyLogic.
- 15. Опишите процесс захвата ресурсов с помощью блока Seize библиотеки моделирования процессов в системе AnyLogic.
- 16.В чем суть системно-динамического моделирования?
- 17. Чем отличается системно-динамическое моделирование от моделирования сложных динамических систем?
- 18. Опишите инструмент для построения моделей системной динамики Накопитель и его свойства в системе AnyLogic.
- 19. Опишите инструмент для построения моделей системной динамики Поток и его свойства в системе AnyLogic.
- 20. Опишите инструмент для построения моделей системной динамики  $\mathcal{J}u$ намическая переменная и его свойства в системе AnyLogic.
- 21. Опишите инструмент для построения моделей системной динамики Параметр и его свойства в системе AnyLogic.

### **Блок В. Задания реконструктивного уровня («уметь»)**

#### **В1. – задачи**

В локальной сети работает 5 персональных компьютеров (ПК). Простейший поток задач, поступающих в сеть, имеет интенсивность *λ* = 10 задач в час. Среднее время решения задачи равно 12 мин. Заявка получает отказ, если все ПК заняты. *Найдите* вероятностные характеристики локальной сети, как системы обслуживания.

#### **Блок С. Задания практико-ориентированного уровня для диагностирования сформированности компетенций («владеть») С1. Лабораторные работы.**

### **Лабораторная работа № 8.1.**

### **Моделирование дорожно-транспортной сети**

4. **Цель:** освоение инструментальных средств имитационного моделирования.

 **Задача:** исследование и оптимизация транспортных потоков на перекрестке средствами Anylogic.

### 2. **Литература:**

- 1. Акопов, А. С. Имитационное моделирование: учебник и практикум для вузов / А. С. Акопов. — Москва: Издательство Юрайт, 2020. — 389 с. — (Высшее образование). — ISBN 978-5-534-02528-6. — Текст: электронный // ЭБС Юрайт [сайт]. — URL: [https://urait.ru/bcode/450555.](https://urait.ru/bcode/450555)
- 2. Боев, В. Д. Моделирование в среде Anylogic: учебное пособие для вузов В. Д. Боев. — Москва: Издательство Юрайт, 2020. 298 с. (Высшее образование). — ISBN 978-5-534-02560-6. — Текст: электронный // ЭБС Юрайт [сайт]. URL:<https://urait.ru/bcode/453068>
- 3. Вебинар\_ моделирование дорожного движения в AnyLogic <https://www.youtube.com/watch?v=si-KCX1GyY0>
- 4. Илья Григорьев. AnyLogic за 3 дня: практическое пособие по имитационному моделированию (скачать бесплатно с сайта AnyLogic <https://www.anylogic.ru/> ).
- 5. Справка в системе AnyLogic.

### 3. **Подготовка к работе:**

- 3.1. Изучить литературу и источники [1-5].
- 3.2. Изучить последовательность выполнения работы, изложенной в [3, с 1 по 45 мин.].

3.3. Подготовить бланк отчета, содержащий название, цель работы, задание, результаты выполнения.

4. **Оборудование:** Персональный компьютер, программа Anylogic.

#### 5. **Задание:**

5.1. В качестве объекта моделирования выбрать любой перекресток улиц г. Махачкалы с целью оптимизации транспортных потоков. Для этого воспользоваться средствами сервиса «Google Карты».

### **Далее, используя «Библиотеку дорожного движения» Anylogic:**

- 5.2. Загрузить на main спутниковый снимок выбранного Вами перекрестка и установить его масштаб.
- 5.3. Задать дорожную сеть.
- 5.4. Задать транспортные потоки.
- 5.5. Установить и настроить светофор.
- 5.6. Создать эксперимент «Оптимизация» и оптимизировать светофорные фазы.
- 5.7. Реализовать парковку(и) на 8-11 мест и автобусное движение.
- 5.8. Исследовать влияние времени задержки автомобилей на парковке на среднее время проезда перекрестка при оптимальных и неоптимальных светофорных фазах.
- 5.9. Установить камеру над перекрестком и реализовать динамическую 3D модель.

#### **Форма отчетности:**

- продемонстрируйте преподавателю результаты выполнения каждого из шагов моделирования;
- приведите в отчете результаты оптимизации транспортных потоков с помощью светофора;
- сделайте выводы.

*Замечание. В приложении 1 приведена иллюстрация выполнения некоторых пунктов задания. В видеофайле [3] дано подробное описание всех этапов лабораторной работы.*

## **Приложение 1.**

**1.** Пример выделения на карте г. Махачкалы перекрестка улиц Дахадаева, Даниялова средствами сервиса «Google Карты» с целью оптимизации транспортных потоков.

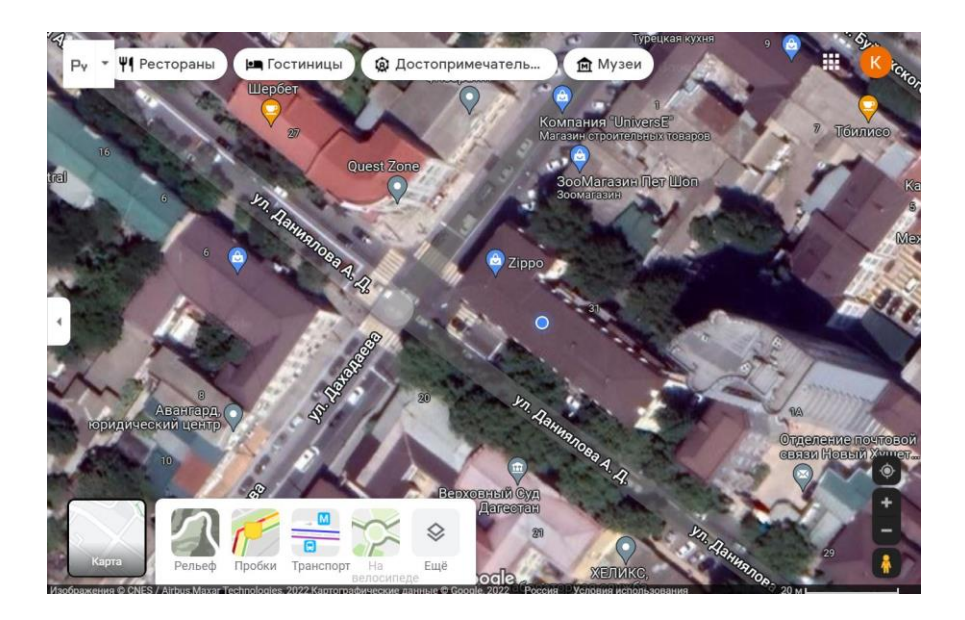

**2.** Пример наложения транспортной сети на выделенный перекресток средствами AnyLogic.

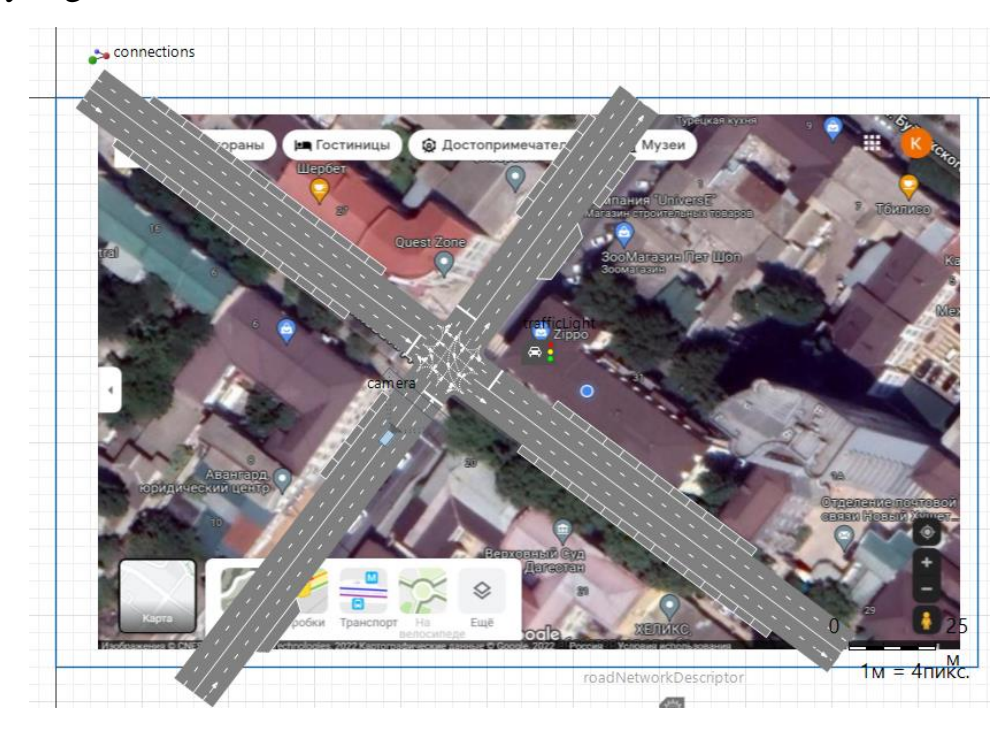

**3.** Фрагмент задания транспортных потоков на выделенном перекрестке средствами AnyLogic.

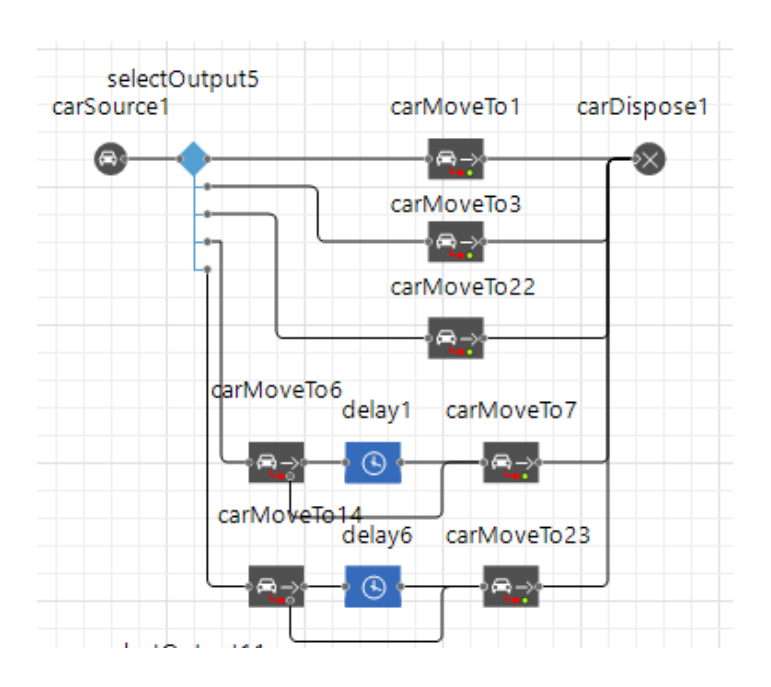

**Лабораторная работа № 8.2.**

### **Моделирование логистических процессов**

5. **Цель:** освоение инструментальных средств имитационного моделирования.

**Задача:** исследование и оптимизация логистических процессов средствами Anylogic с использованием ГИС-карт.

## 2. **Литература:**

- 1. Акопов, А. С. Имитационное моделирование: учебник и практикум для вузов / А. С. Акопов. — Москва: Издательство Юрайт, 2020. — 389 с. — (Высшее образование). — ISBN 978-5-534-02528-6. — Текст: электронный // ЭБС Юрайт [сайт]. — URL: [https://urait.ru/bcode/450555.](https://urait.ru/bcode/450555)
- 2. Боев, В. Д. Моделирование в среде Anylogic: учебное пособие для вузов В. Д. Боев. — Москва: Издательство Юрайт, 2020. 298 с. (Высшее образование). — ISBN 978-5-534-02560-6. — Текст: электронный // ЭБС Юрайт [сайт]. URL:<https://urait.ru/bcode/453068>
- 3. Вебинар \_ работа с ГИС-картами в AnyLogic [https://www.youtube.com/watch?v=1A9V\\_VMdYbc](https://www.youtube.com/watch?v=1A9V_VMdYbc)
- 4. Справка в системе AnyLogic.

# 3. **Подготовка к работе:**

3.1. Изучить литературу и источники [1-4].

3.2. Изучить последовательность выполнения работы, изложенной в [3, с 1 по 40 мин.].

3.3. Подготовить бланк отчета, содержащий название, цель работы, задание, результаты выполнения.

4. **Оборудование:** Персональный компьютер, программа Anylogic.

# 5. **Задание:**

- 5.1.В качестве объекта моделирования выбрать регион или группу регионов, например, серный Кавказ. Для этого воспользоваться средствами сервиса ГИС карта AnyLogic.
- 5.2. Задать пункты доставки товара, например, магазины (от 10 до 20).
- 5.3. Задать пункт отправки товара (склад).
- 5.4. Задать исходное количество автомобилей (от 7 до 15).
- 5.5. Построить модель, руководствуясь [3,4] и указаниями преподавателя.
- 5.6. Оптимизировать количество транспортных средств, необходимых для доставки товара.
- 5.7. По заданию преподавателя исследовать:
	- влияние частоты заказа товара магазинами (2 или 4 раза в неделю) на количество грузовиков, необходимых для обеспечения бесперебойной доставки. Среднее временя загрузки ограничить величиной 85%;
	- влияние среднего времени загрузки грузовиков (50% или 85%) на их количество, необходимое для обеспечения бесперебойной доставки товара. Частоту заказов в неделю установить равным 4.

# **Форма отчетности:**

- продемонстрируйте преподавателю результаты выполнения каждого из шагов моделирования;
- приведите в отчете результаты исследования влияния ограничения среднего времени работы грузовиков, а также частоты заказа товара магазинами на потребное количество транспорта;
- сделайте выводы.

*Замечание. В приложении 1 приведена иллюстрация выполнения некоторых пунктов задания. В видеофайле [3] дано подробное описание всех этапов лабораторной работы.*

# **Приложение 1.**

**1.** Пример выделения на карте пункта отправки и пунктов доставки товара средствами сервиса ГИС карта AnyLogic.

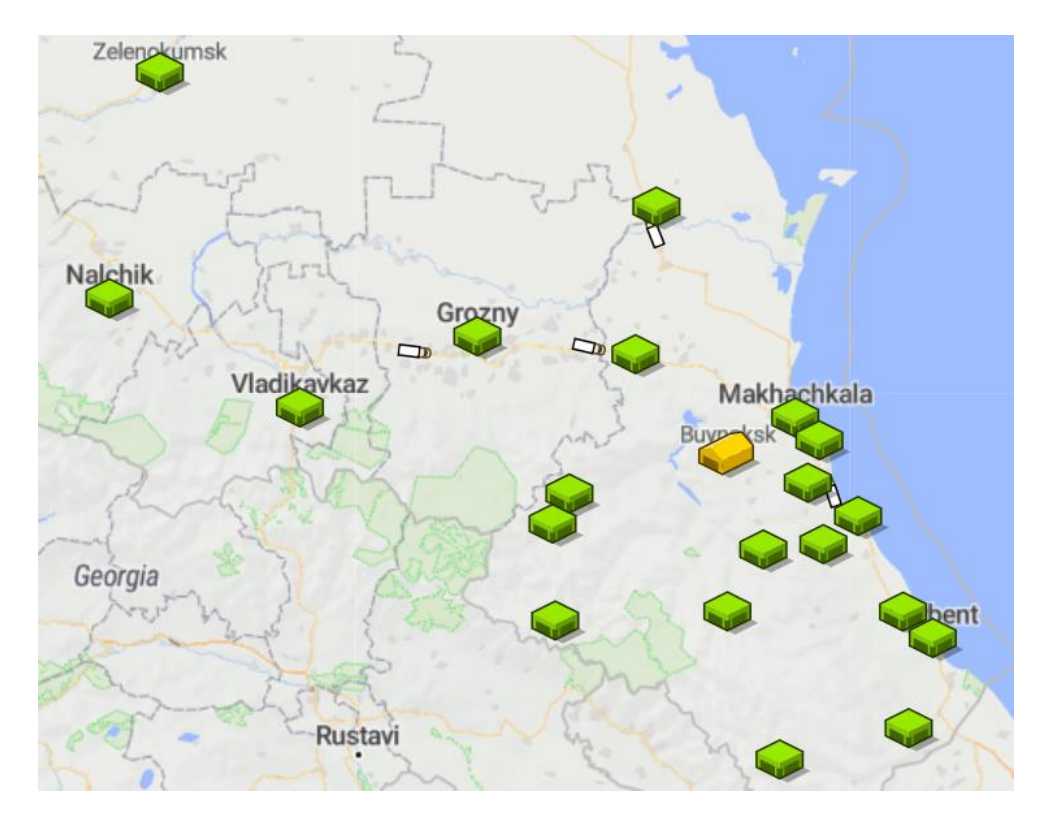

**2.** Моделирование процесса заказа грузовиков, их погрузки и разгрузки.

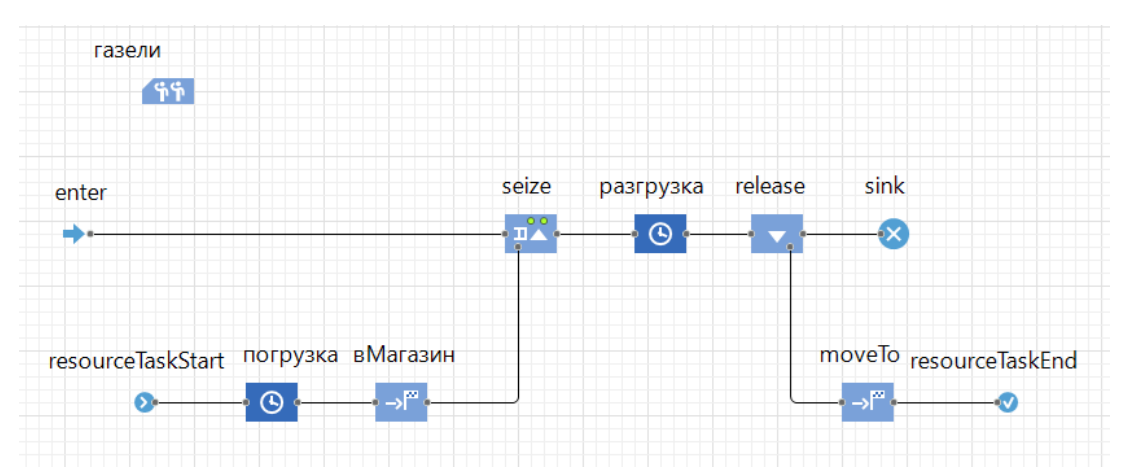

**3.** Диаграмма состояний агентов (магазинов).

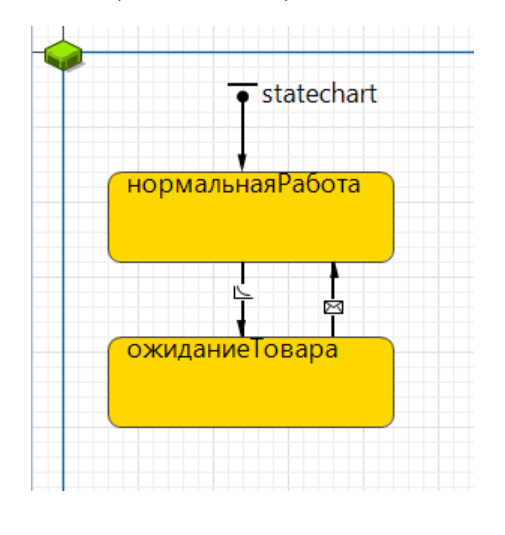

53 **Лабораторная работа № 9.**

#### **Исследование системно-динамической модели рынка средствами**  *Anylogic*

6. **Цель:** освоение инструментальных средств имитационного моделирования.

 **Задача:** исследовать системно-динамическую модель рынка инновационного товара (модель Басса) средствами Anylogic.

### 2. **Литература:**

- 1. Акопов, А. С. Имитационное моделирование: учебник и практикум для вузов / А. С. Акопов. — Москва: Издательство Юрайт, 2020. — 389 с. — (Высшее образование). — ISBN 978-5-534-02528-6. — Текст: электронный // ЭБС Юрайт [сайт]. — URL: [https://urait.ru/bcode/450555.](https://urait.ru/bcode/450555)
- 2. Боев, В. Д. Моделирование в среде Anylogic: учебное пособие для вузов В. Д. Боев. — Москва: Издательство Юрайт, 2020. 298 с. (Высшее образование). — ISBN 978-5-534-02560-6. — Текст: электронный // ЭБС Юрайт [сайт]. URL:<https://urait.ru/bcode/453068>
- 3. <https://www.youtube.com/watch?v=BejAbdPzpT4> Имитационная модель распространения инноваций. Урок 1.
- 4. <https://www.youtube.com/watch?v=ISyZ8k5gh9k> Имитационная модель распространения инноваций. Урок 2.
- 5. <https://www.youtube.com/watch?v=9aOiZEAHhfk> Имитационная модель распространения инноваций. Урок 3.
- 6. <https://www.youtube.com/watch?v=igP3JhbgfTI> Имитационная модель распространения инноваций. Урок 4.
- 7. Илья Григорьев. AnyLogic за 3 дня: практическое пособие по имитационному моделированию (скачать бесплатно с сайта AnyLogic [https://www.anylogic.ru/\)](https://www.anylogic.ru/).
- 8. Введение в системную динамику [www.youtube.com/watch?v=06JfIyPpbWI.](http://www.youtube.com/watch?v=06JfIyPpbWI)

## 3. **Подготовка к работе:**

3.1. Изучить литературу и источники [1-8].

3.2. Исследовать методами системной динамики модель потребительского рынка, рассмотренную ранее в лабораторной работе №7.

3.3. Подготовить бланк отчета, содержащий название, цель работы, задание, результаты выполнения.

- 4. **Оборудование:** Персональный компьютер, программа Anylogic.
- 5. **Задание:**

Создать системно-динамическую модель потребительского рынка инновационного продукта, где количество потенциальных клиентов равно 100000, а переход клиентов из одного состояния в другое происходит под воздействием как рекламы с заданной интенсивностью, так и общения клиентов между собой.

По заданию преподавателя выполните шаги, описанные в видеофайлах [3-5].

#### **Форма отчетности:**

- продемонстрируйте преподавателю результаты выполнения каждого из шагов моделирования;
- сделайте выводы по результатам сравнения агентной и системнодинамической моделей потребительского рынка инновационного товара.

*Замечание. В приложении 1 приведена иллюстрация выполнения некоторых пунктов задания. В видеофайлах [3-5] дано подробное описание всех этапов лабораторной работы.*

### **Приложение 1**

Диаграмма потоков и накопителей системно-динамической модели потребительского рынка инновационного продукта.

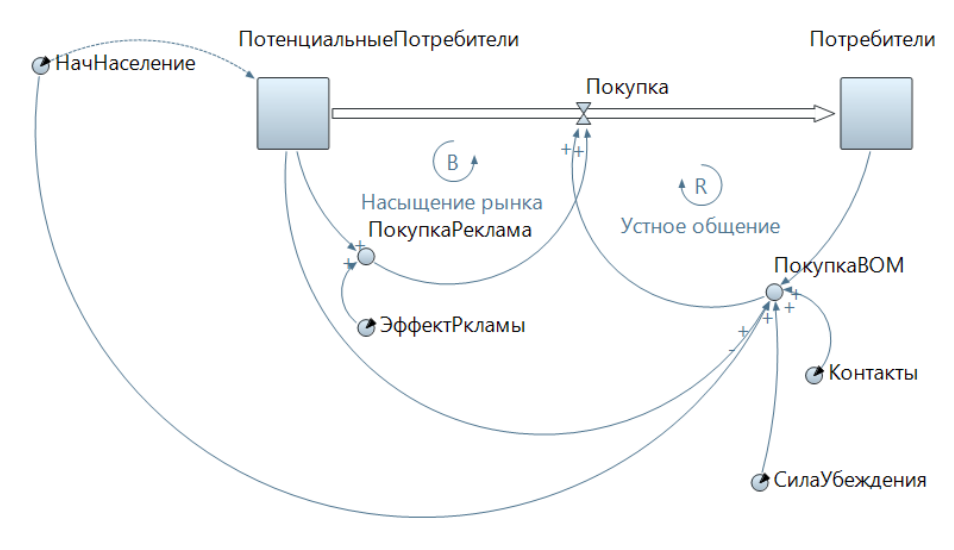

Результаты моделирования.

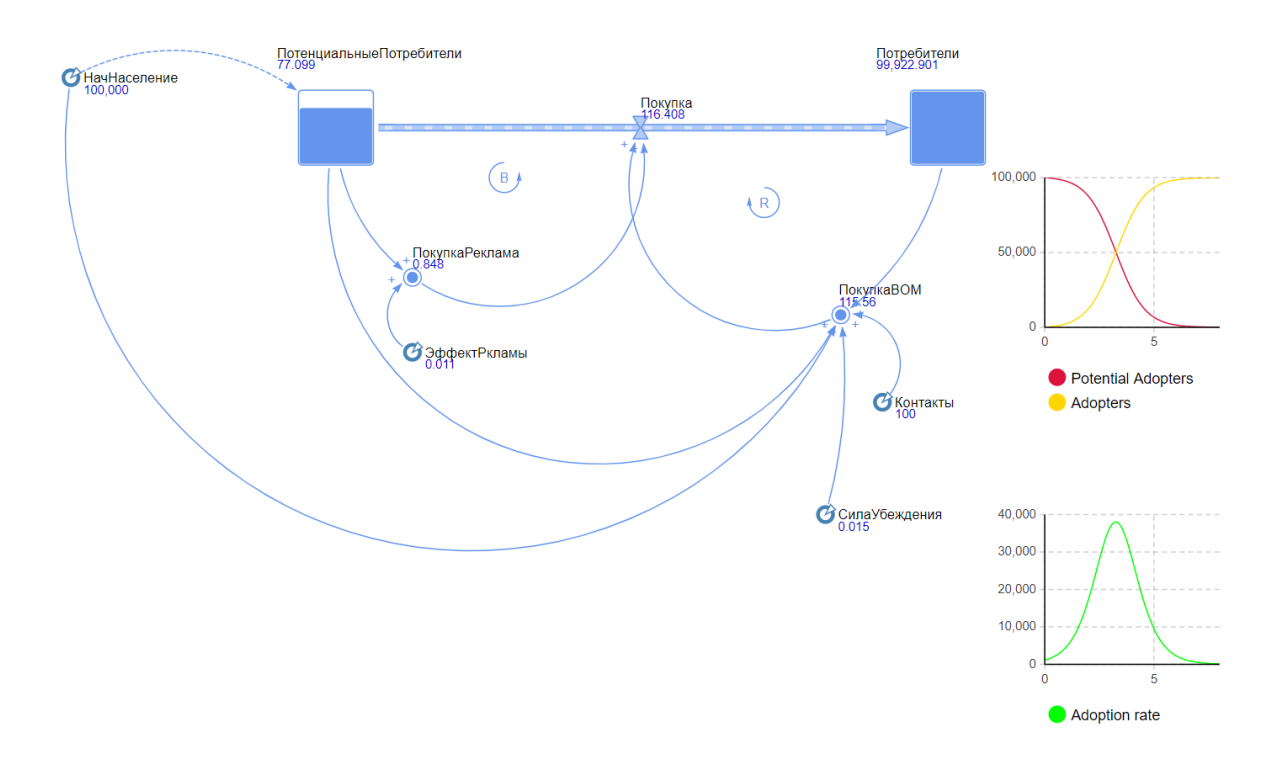

### Блок Д. Задания для использования в рамках промежуточной аттестаиии

#### **D1. Перечень вопросов к экзамену**

- 1. Инструментальные средства имитационного моделирования.
- 2. Уровни абстракции в имитационном моделировании.
- 3. Назначение и свойства основных блоков Библиотеки моделирования процессов системы AnyLogic при дискретно-событийном моделировании.
- 4. Назначение и свойства основных блоков библиотеки Статистика системы AnyLogic.
- 5. Назначение и свойства инструментов для создания компонентов агента при агентном моделировании в среде AnyLogic.
- 6. Назначение и свойства основных блоков палитры Агент (раздел Диаграмма состояний) системы AnyLogic.
- 7. Назначение и свойства палитры Разметка пространства при работе с ГИС-картой в среде AnyLogic.
- 8. Этапы разработки системно-динамической моделей.
- 9. Назначение и свойства инструментов для построения моделей системной динамики в среде AnyLogic.

### **D2. Задачи**

Задача 1. В локальной сети работает 5 персональных компьютеров (ПК). Простейший поток задач, поступающих в сеть, имеет интенсивность  $\lambda = 10$  задач в час. Среднее время решения задачи равно 12 мин. Заявка получает отказ, если все ПК заняты. *Найдите* вероятностные характеристики локальной сети, как системы обслуживания.

**Задача 2.** На пункт техосмотра поступает простейший поток заявок (автомобилей) интенсивности *λ* = 4 машины в час. Время осмотра распределено по показательному закону и равно в среднем 17 мин., в очереди может находиться не более 5 автомобилей. *Определите* вероятностные характеристики пункта техосмотра в установившемся режиме.

#### **РАЗДЕЛ 3. Описание показателей и критериев оценивания компетенций на различных этапах их формирования, описание шкал оценивания**

Балльно-рейтинговая система является базовой системой оценивания сформированности компетенций обучающихся очной формы обучения.

Итоговая оценка сформированности компетенции(й) обучающихся в рамках балльно-рейтинговой системы осуществляется в ходе текущего контроля успеваемости, промежуточной аттестации и определяется как сумма баллов, полученных обучающимися в результате прохождения всех форм контроля.

Оценка сформированности компетенции(й) по дисциплине складывается из двух составляющих:

 первая составляющая – оценка преподавателем сформированности компетенции(й) в течение семестра в ходе текущего контроля успеваемости (максимум 100 баллов). Структура первой составляющей определяется технологической картой дисциплины, которая в начале семестра доводится до сведения обучающихся;

 $\checkmark$  вторая составляющая – оценка сформированности компетенции(й) обучающихся на экзамене максимум – 30 баллов*.*

Для обучающихся по очно-заочной и заочной форм обучения применятся 4-балльная шкала оценивания результатов текущего контроля успеваемости и промежуточной аттестации обучающихся.

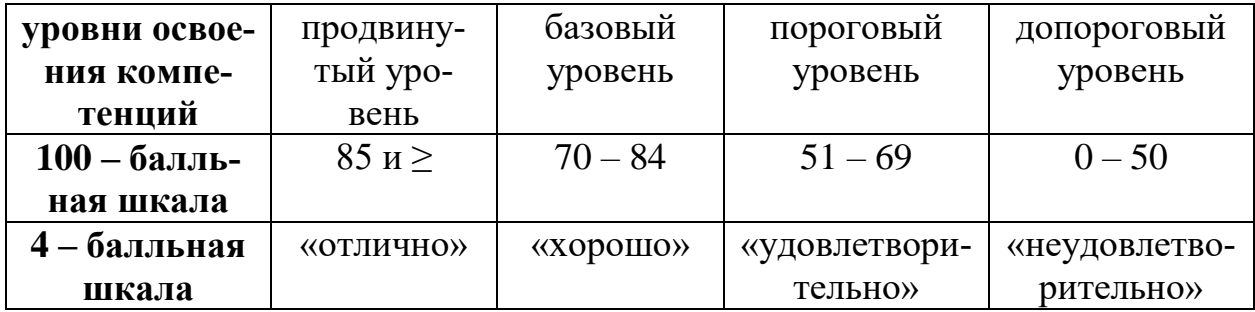

#### Шкала оценок при текущем контроле успеваемости по различным показателям

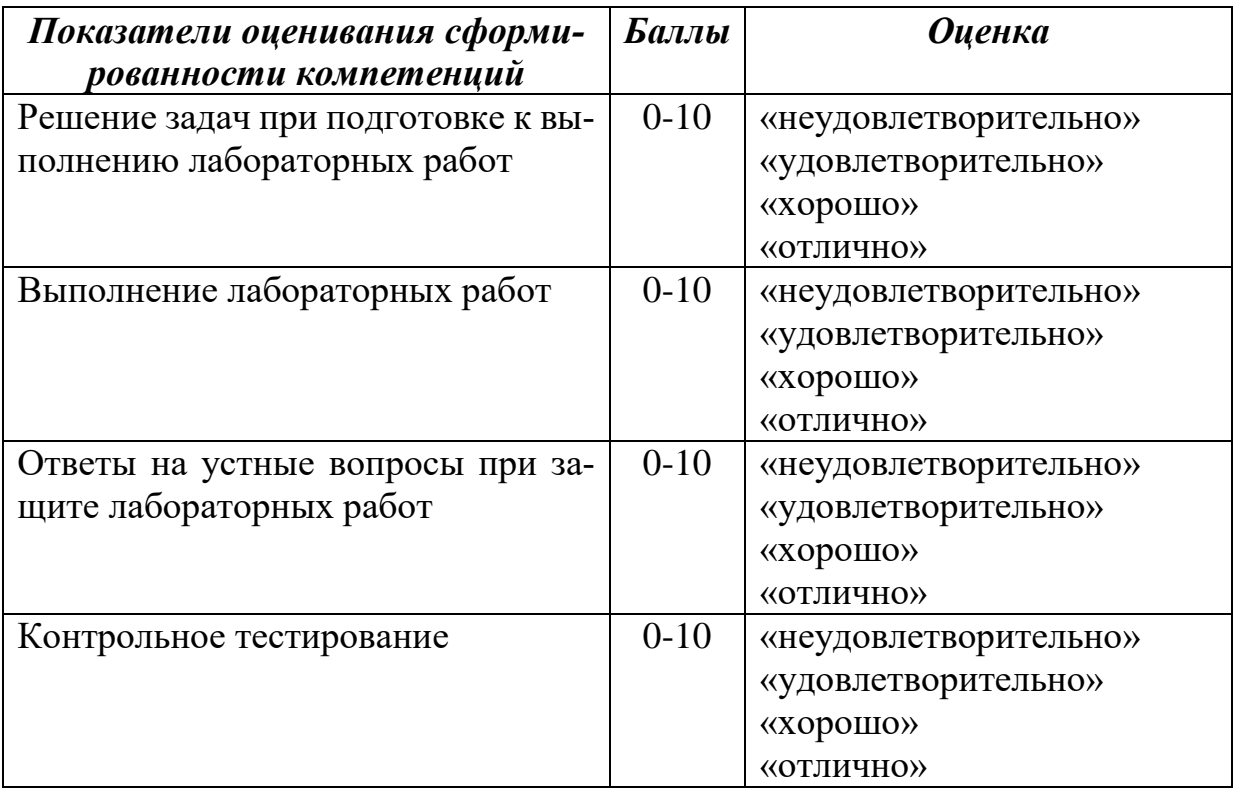

### Соответствие критериев оценивания уровню освоения компетенций по текущему контролю успеваемости

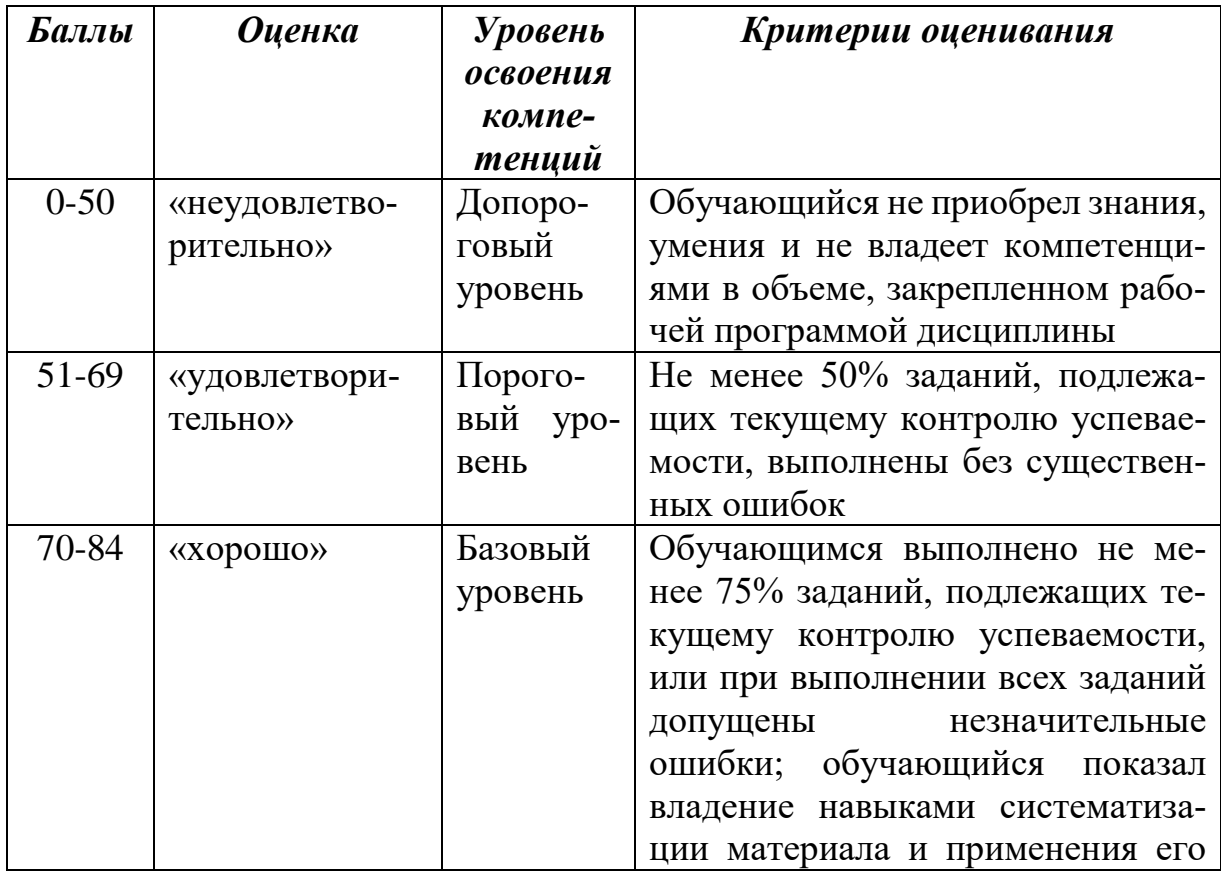

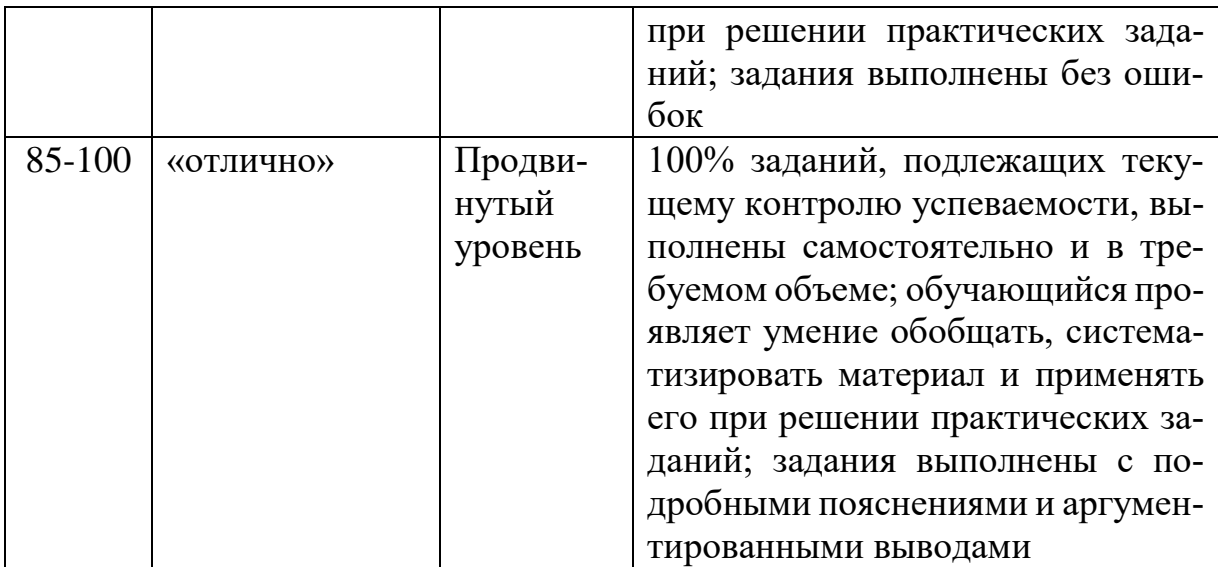

#### **Шкала оценок по промежуточной аттестации**

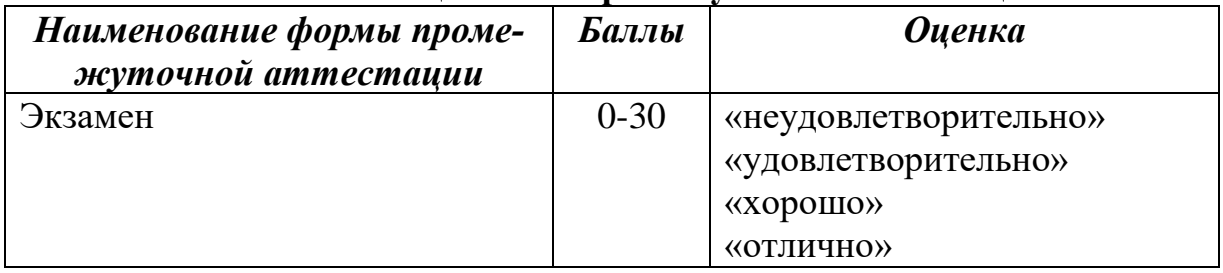

#### **Соответствие критериев оценивания уровню освоения компетенций по промежуточной аттестации обучающихся**

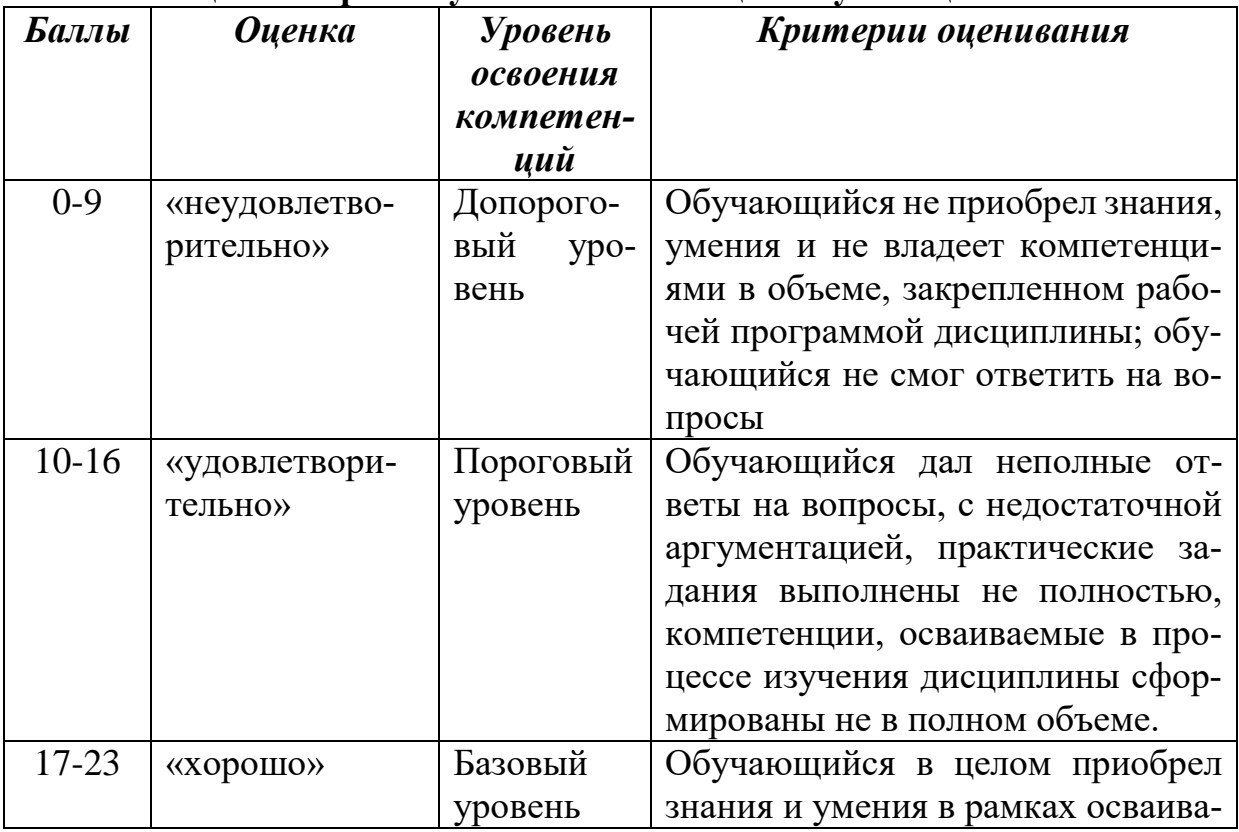

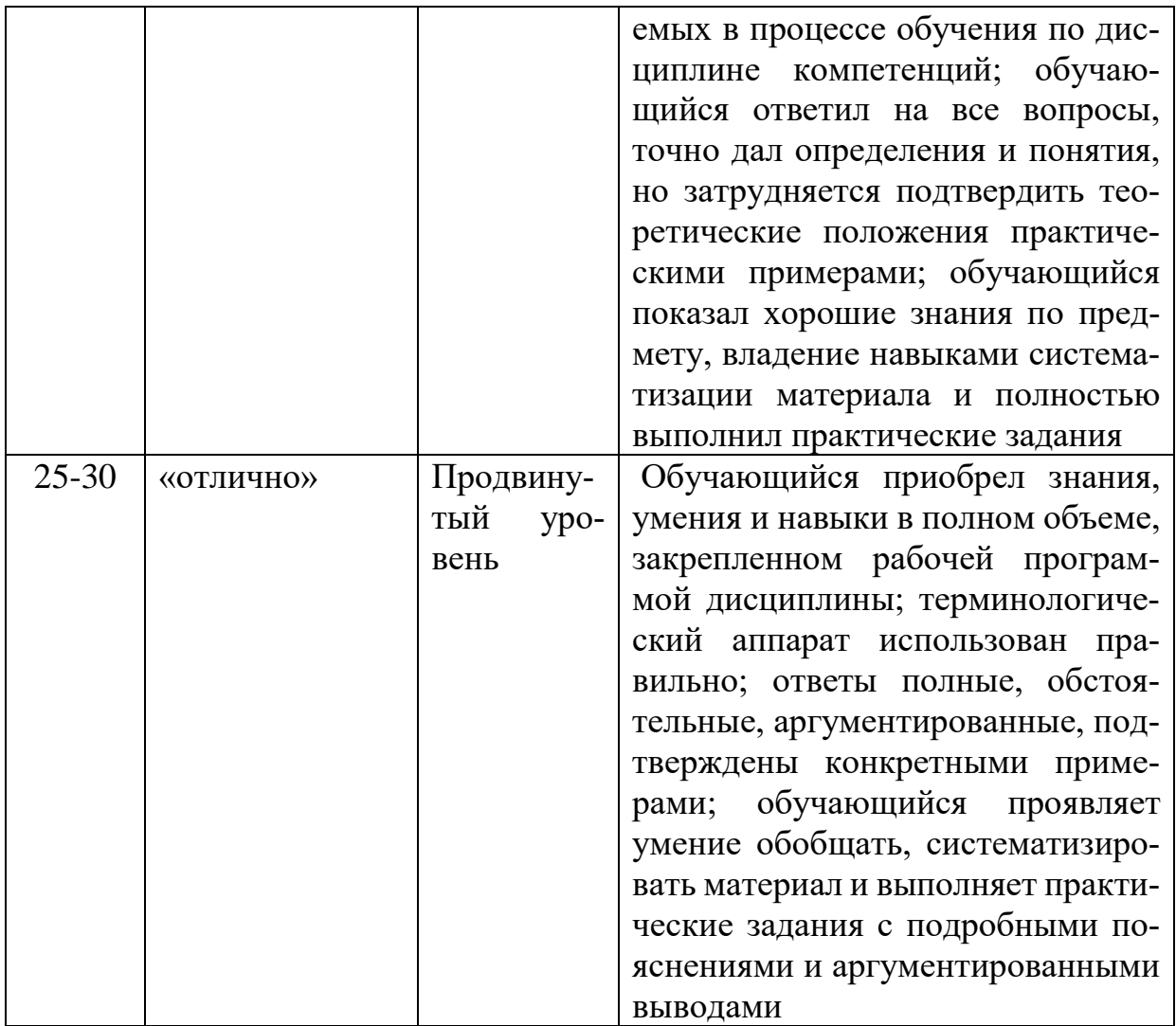

#### Раздел 4. Методические материалы, определяющие процедуры оценивания знаний, умений, навыков, характеризующих этапы формирования компетенций

#### Методика оценивания выполнения тестов.

Тестирование проводится с помощью ЭИОС ДГУНХ «Прометей». На тестирование отводится до 60 минут. Каждый вариант тестовых заданий включает до 30 вопросов.

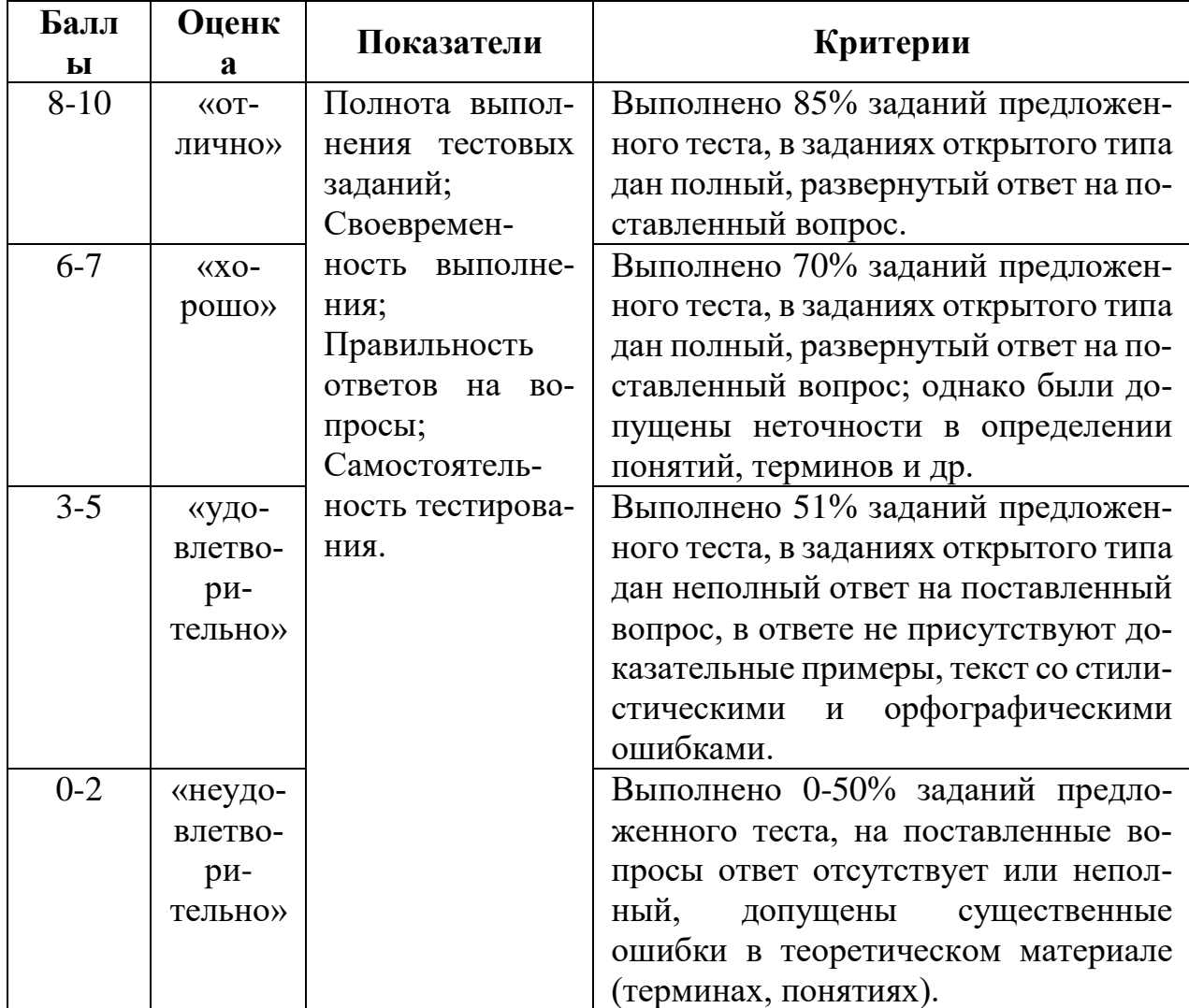

#### Методика оценивания ответов на устные вопросы.

Устный опрос проводится после выполнения каждой лабораторной работы. Целью опроса является проверка умения формулировать выводы по работе, а также грамотно последовательно излагать материал при защите лабораторной работы.

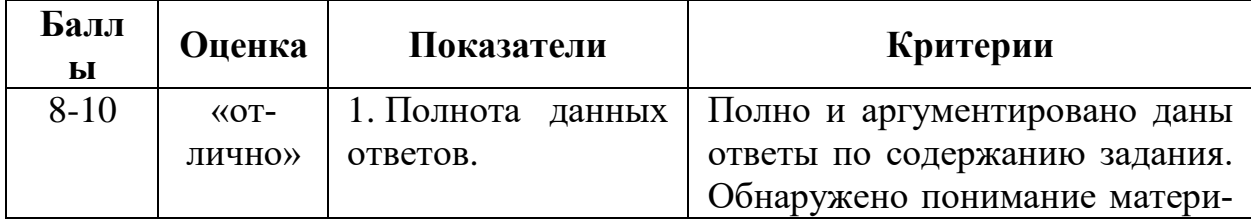

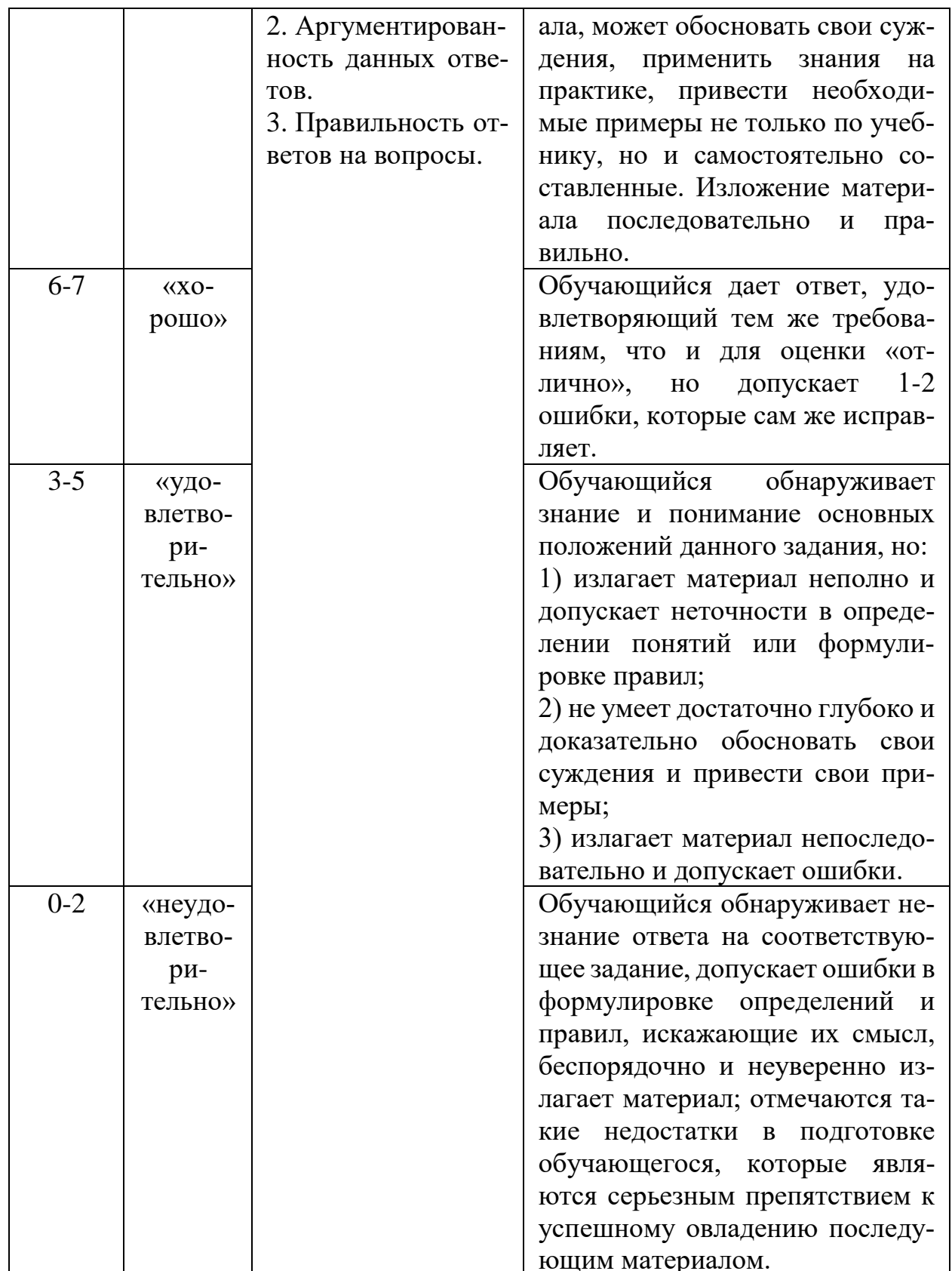

### Методика оценивания решения задач.

Решение задач предваряет выполнение лабораторных работ. Содержание задач подбирается близким к содержанию соответствующей лабораторной работы и позволяет обучающемуся теоретически подготовиться к ее выполнению.

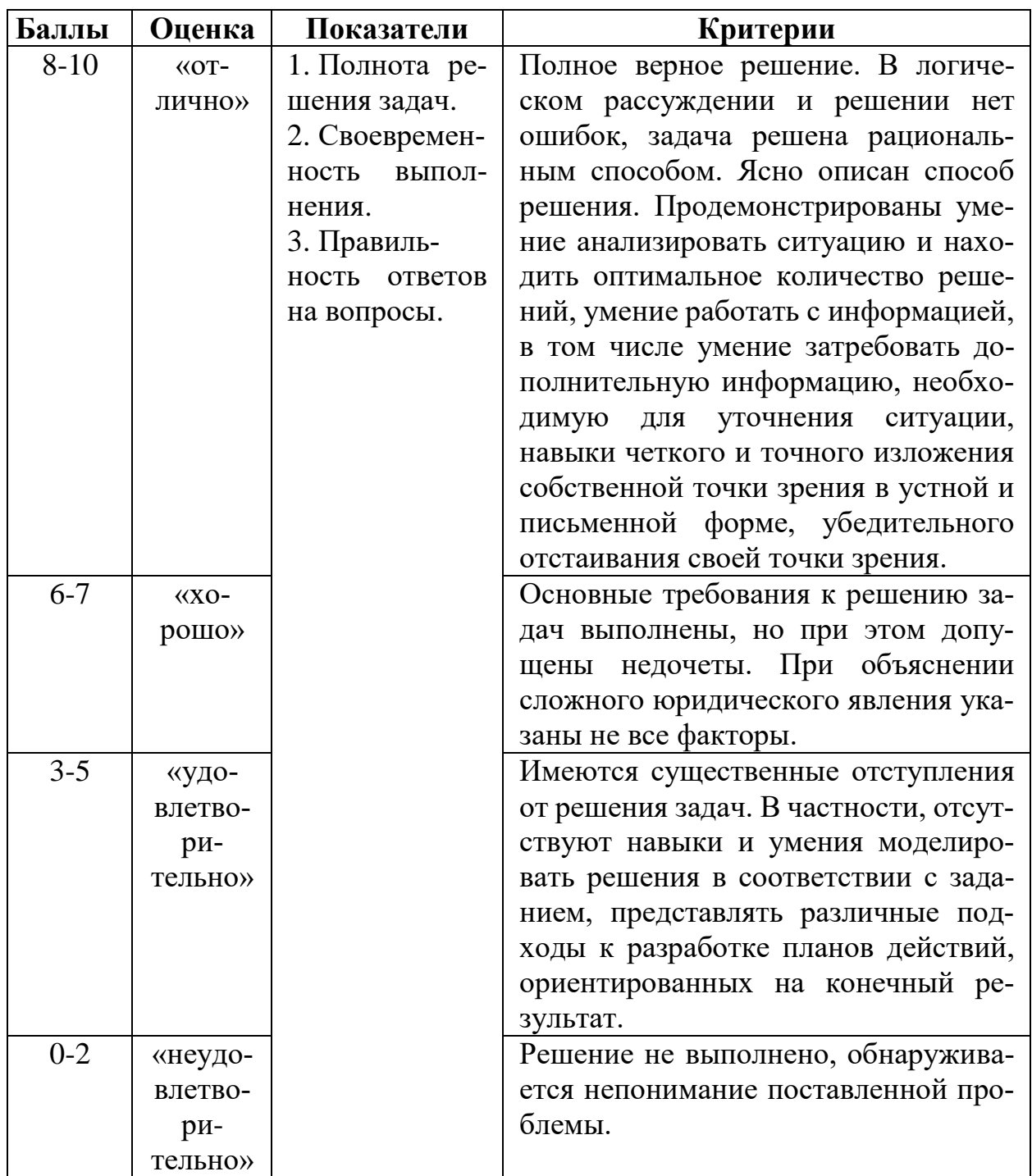

# Методика оценивания выполнения лабораторных работ.

Лабораторные работы носят исследовательский характер и завершают освоение каждой темы. Работы выполняются в компьютерном классе, оснащенном современным программным обеспечением для имитационного моделирования бизнес-процессов.

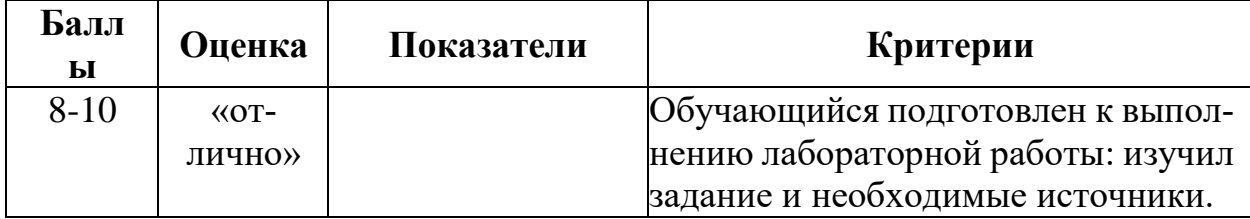

|         |               |                  | Подготовленность Полностью выполнил все пункты ла- |
|---------|---------------|------------------|----------------------------------------------------|
|         |               |                  | к выполнению ла-бораторного задания.               |
|         |               | бораторной       | ра-Проявил самостоятельность при вы-               |
|         |               | боты.            | полнении лабораторной работы.                      |
| $6 - 7$ | $\langle$ XO- |                  | Полнота выпол- Обучающийся в целом подготовлен     |
|         | рошо»         | нения лаборатор- | к выполнению лабораторной ра-                      |
|         |               | ной работы.      | боты: изучил задание, но не все не-                |
|         |               | Самостоятель-    | обходимые источники.                               |
|         |               | ность при выпол- | При выполнении отдельных пунктов                   |
|         |               | нении лаборатор- | задания допустил ошибки.                           |
|         |               | ной работы.      | Проявил самостоятельность при                      |
|         |               |                  | выполнении лабораторной работы.                    |
| $3 - 5$ | «удо-         |                  | Обучающийся недостаточно подго-                    |
|         | влетво-       |                  | товлен к выполнению лабораторной                   |
|         | ри-           |                  | работы: изучил не все пункты зада-                 |
|         | тельно»       |                  | ния и необходимые источники.                       |
|         |               |                  | Выполнил не все пункты лаборатор-                  |
|         |               |                  | ного задания.                                      |
|         |               |                  | Не проявил в достаточной мере са-                  |
|         |               |                  | мостоятельность при выполнении                     |
|         |               |                  | лабораторной работы.                               |
| $0 - 2$ | «неудо-       |                  | К выполнению лабораторной ра-                      |
|         | влетво-       |                  | боты обучающийся подготовился                      |
|         | ри-           |                  | плохо, смог выполнить только от-                   |
|         | тельно»       |                  | дельные пункты задания, литера-                    |
|         |               |                  | турные источники не изучил. При                    |
|         |               |                  | выполнении задания допустил гру-                   |
|         |               |                  | бые ошибки.                                        |

**Методика оценивания ответа на экзамене.**

Итоговой формой контроля по дисциплине является экзамен. В экзаменационный билет включены два теоретических вопроса и задача, соответствующие содержанию формируемых компетенций. Экзамен проводится в устной форме. Обучающемуся предоставляется не менее 20 минут на подготовку. За ответ на каждый теоретический вопрос обучающийся может получить максимально 10 баллов, за решение задачи 10 баллов. Итого 30 баллов.

При применении дистанционных форм обучения экзамен проводится в форме тестирования с помощью ЭИОС ДГУНХ «Прометей».

На тестирование отводится 90 минут. Каждый вариант тестовых заданий включает 60 вопросов.

#### **Лист актуализации оценочных материалов по дисциплине «Моделирование экономических процессов и систем»**

Оценочные материалы пересмотрены, обсуждены и одобрены на заседании кафедры

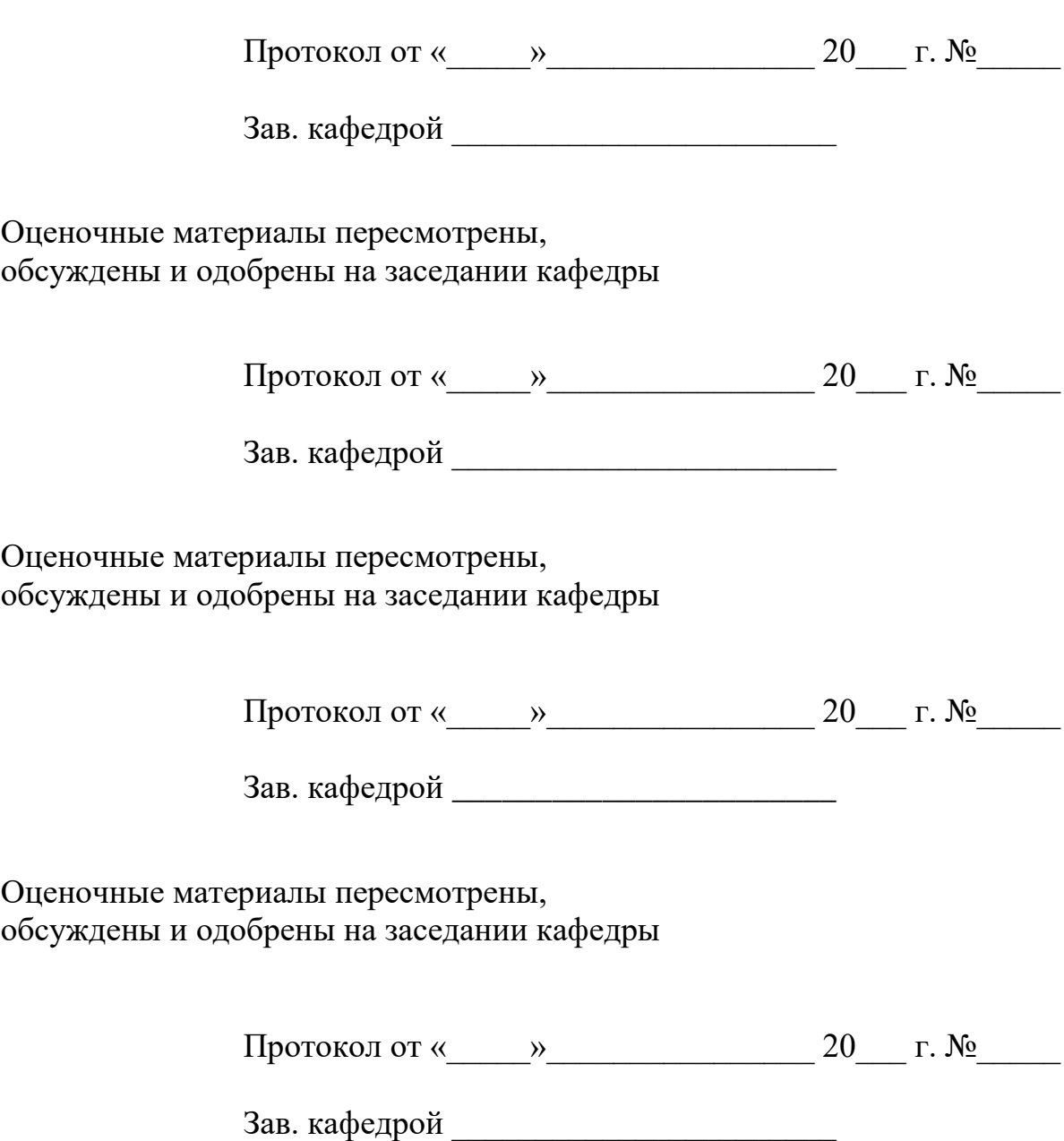